# Ray Tracing Basics

CSE 681 Autumn 11 Han-Wei Shen

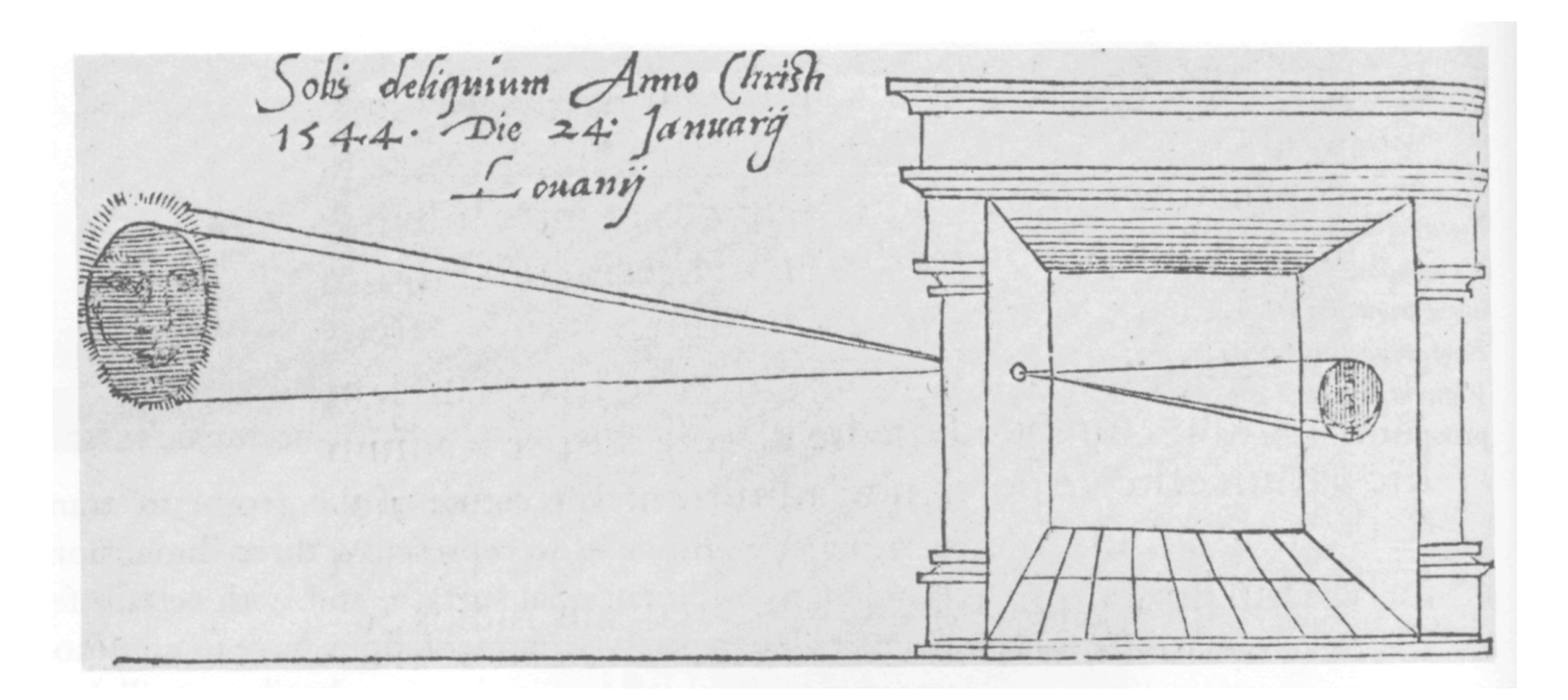

# Forward Ray Tracing

• We shoot a large number of photons

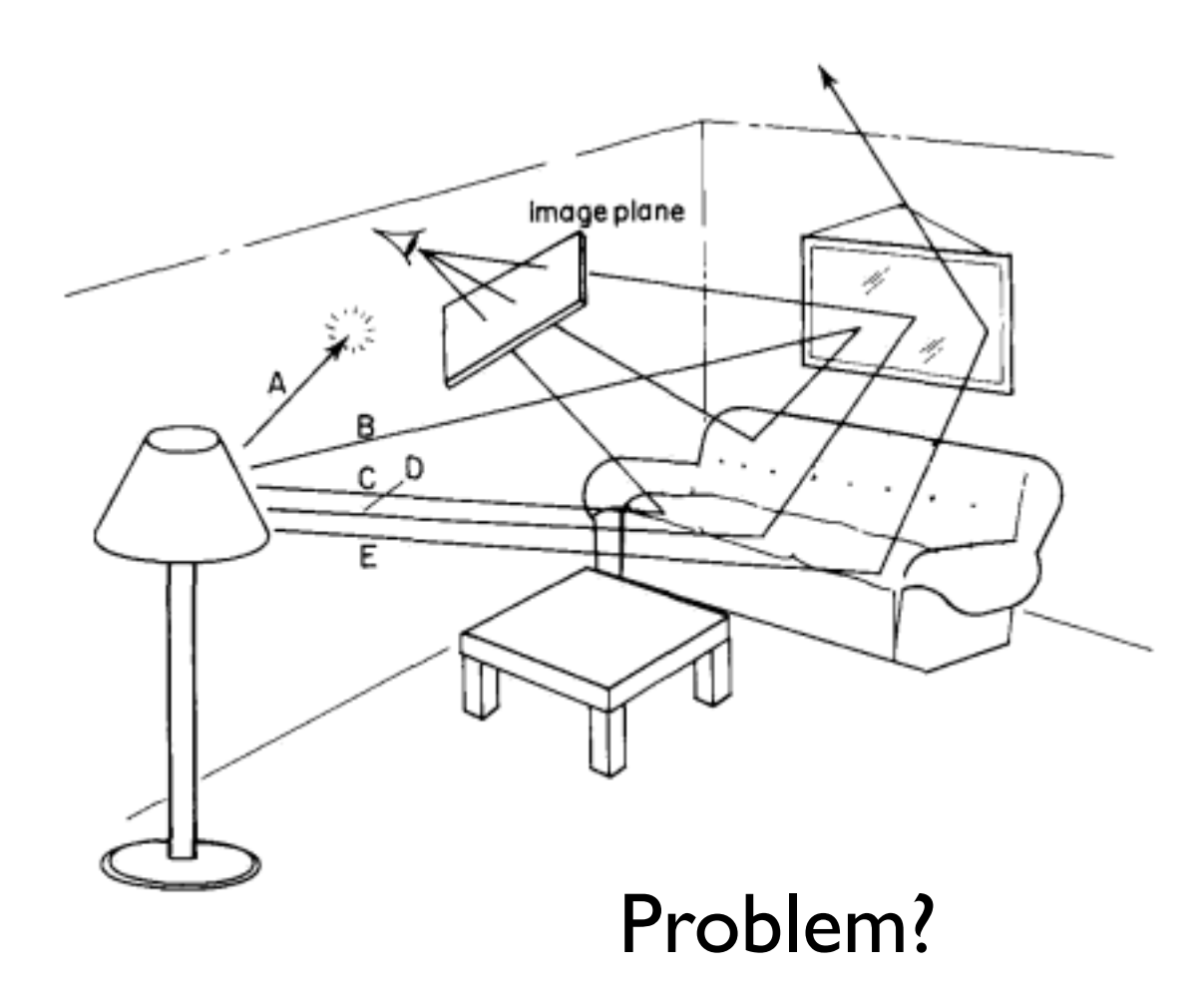

## Backward Tracing

For every pixel Construct a ray from the eye For every object in the scene Find intersection with the ray Keep if closest

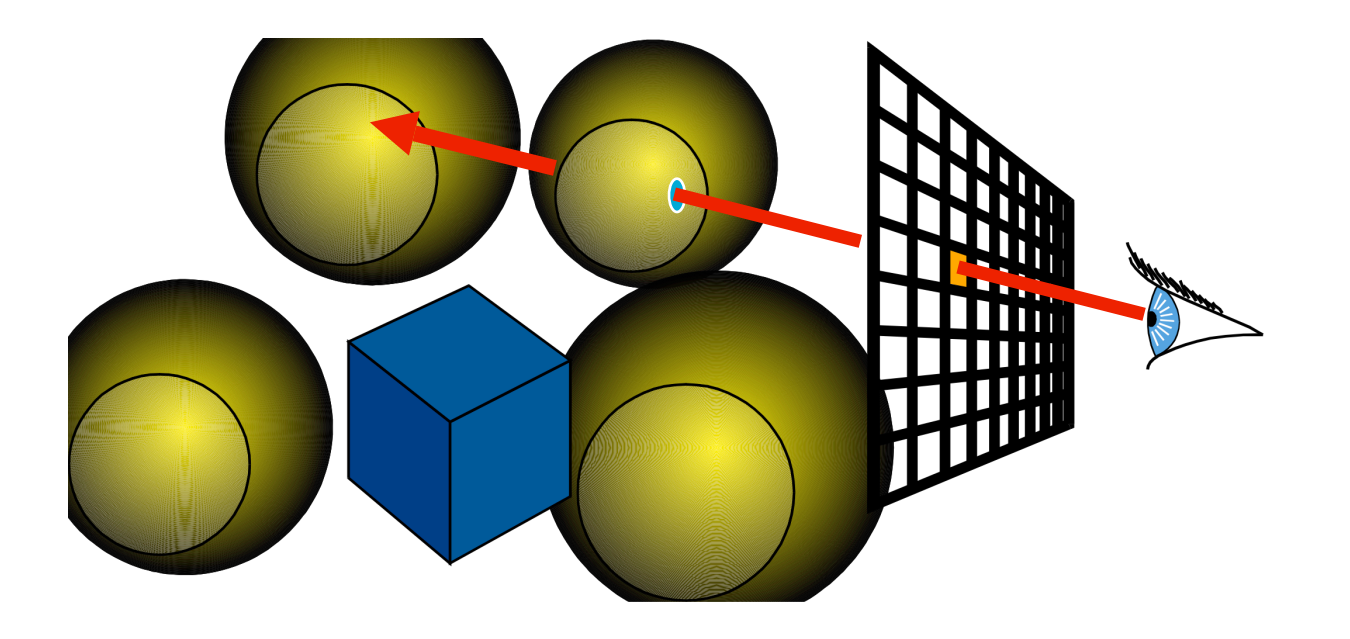

# The Viewing Model

- Based on a simple Pinhole Camera model
- Simplest lens model **Inverted** image
- Similar triangles
- **Perfect image if hole** infinitely small
- **Pure geometric optics**
- No blurry

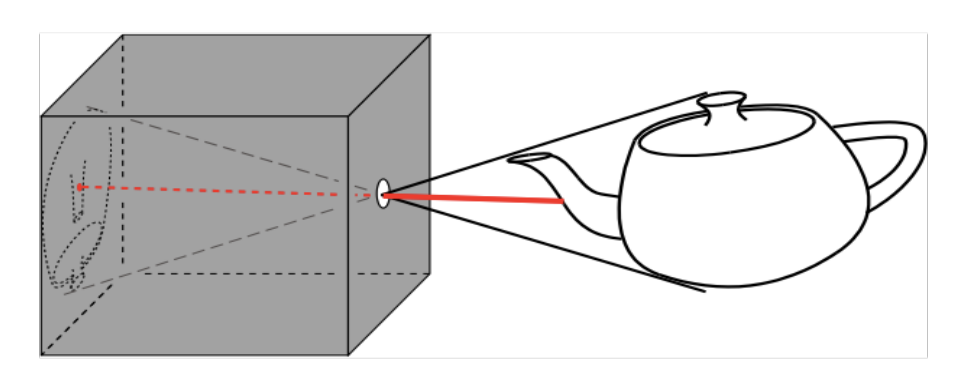

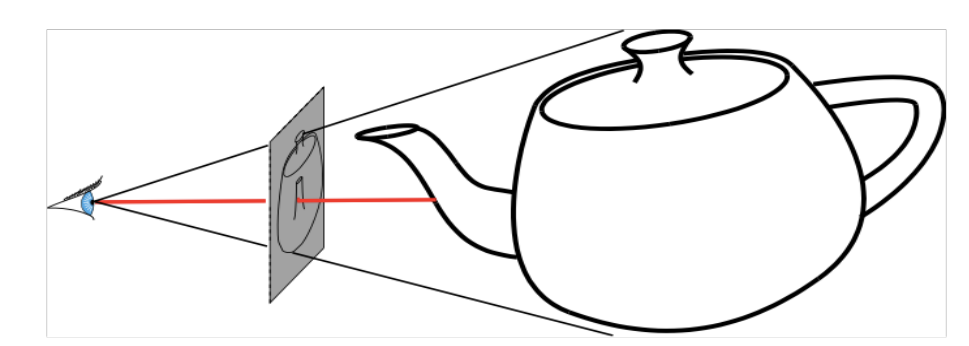

pin-hole camera simplified pin-hole camera

### Simplified Pinhole Camera

- $\Box$  Eye = pinhole, Image plane = box face (re-arrange)
- Eye-image pyramid (frustum)
- Note that the distance/size of image are arbitrary

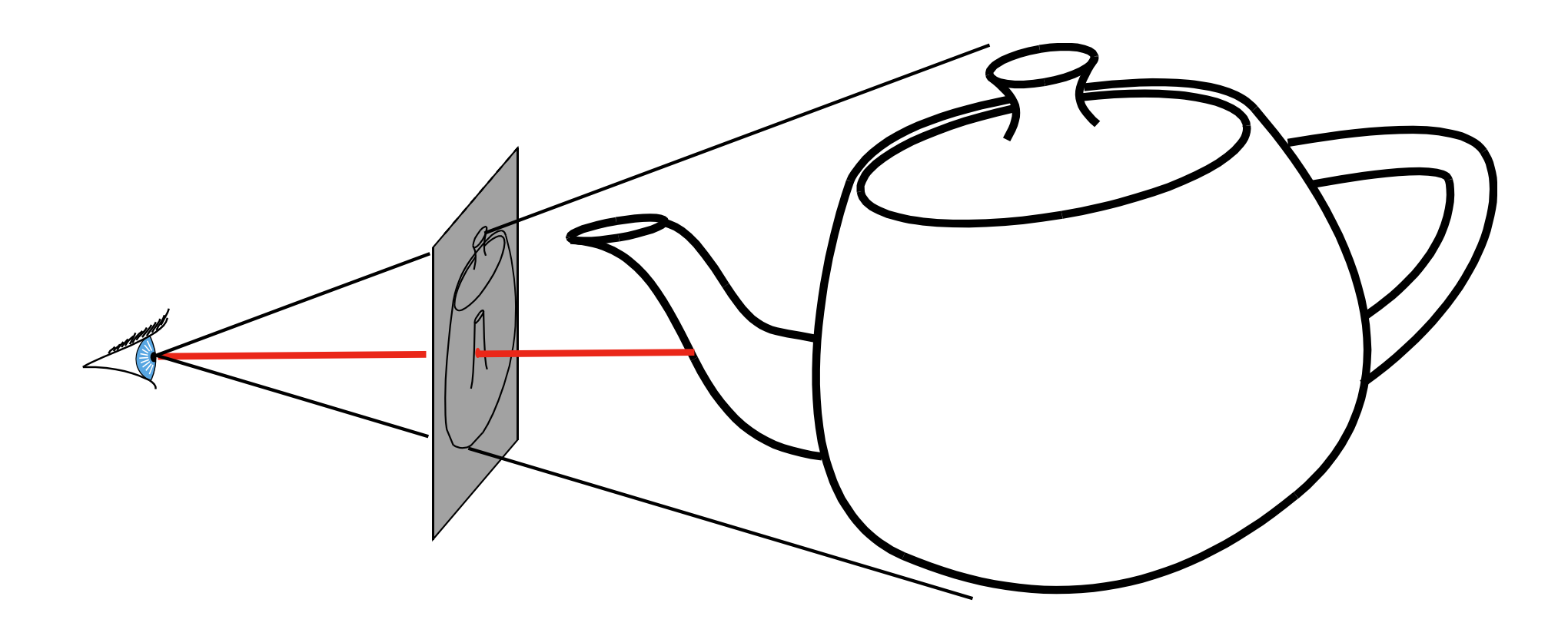

### Basic Ray Tracing Algorithm

for every pixel  $\{$  cast a ray from the eye for every object in the scene find intersections with the ray keep it if closest } compute color at the intersection point }

## Construct a Ray

eye

 $t=0$ 

 $r(t)$ 

 $\cancel{p}$ 

#### 3D parametric line

 $p(t) = eye + t (s-eye)$  r(t): ray equation eye: eye (camera) position s: pixel position t: ray parameter

Question: How to calculate the pixel position P?

# Constructing a Ray

• 3D parametric line

 $p(t) = e + t$  (**s-e**)

\*(boldface means vector)

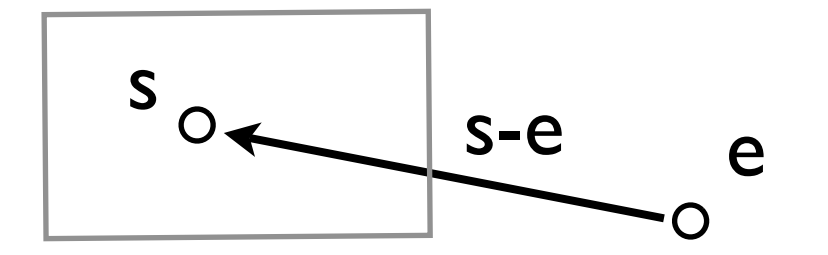

- So we need to know **e** and **<sup>s</sup>**
- What are given (specified by the user or scene file)?
	- camera position
	- camera direction or center of interest
	- camera orientation or view up vector
	- ✓ distance to image plane
	- field of view  $+$  aspect ratio
	- pixel resolution

### Given Camera Information

- Camera
	- Eye
	- Look at
	- Orientation (up vector)
- Image plane
	- Distance to plane, N
	- Field of view in Y
	- Aspect ration (X/Y)
- Screen
	- Pixel resolution

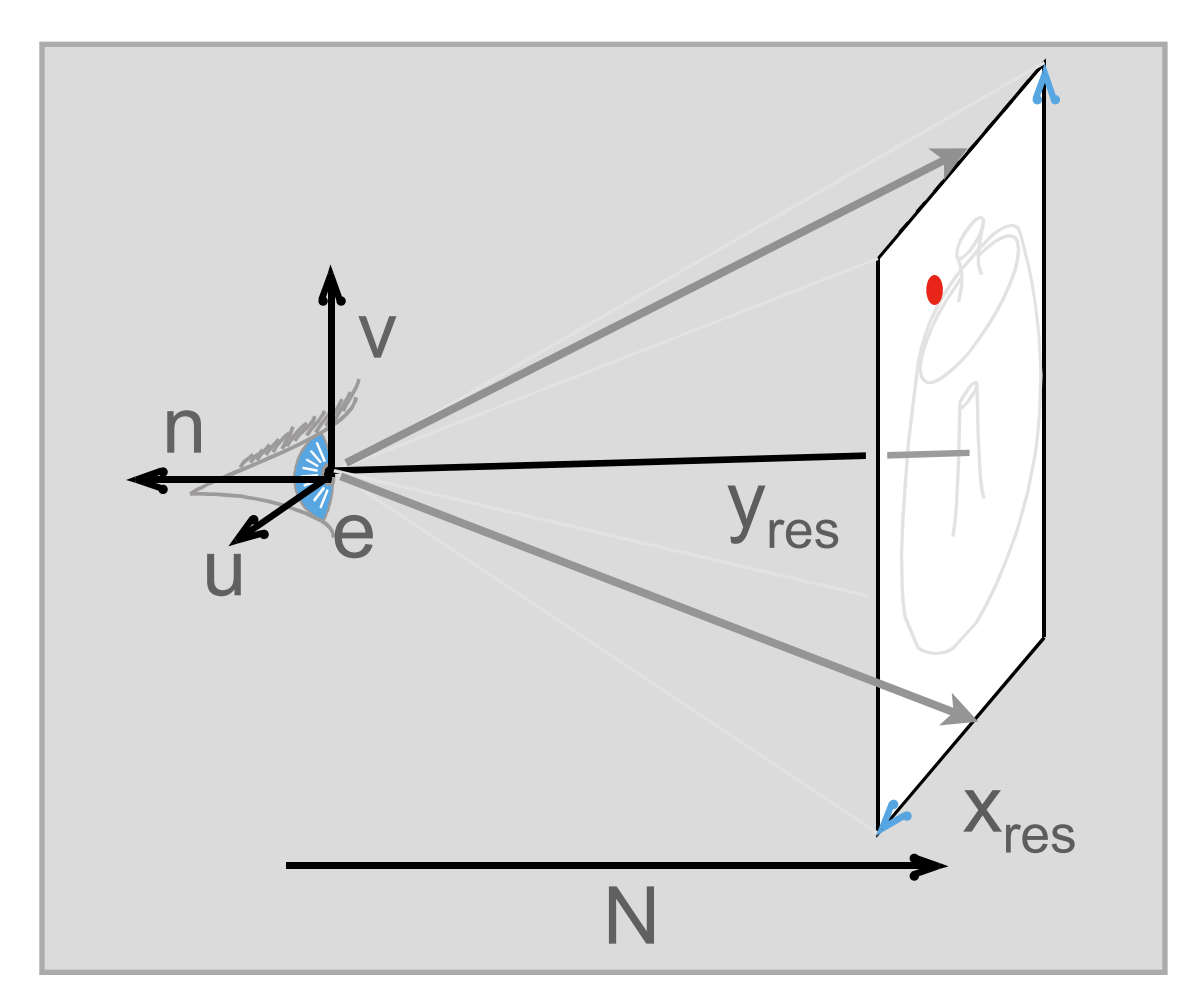

### Construct Eye Coordinate System

- We can calculate the pixel positions much more easily if we construct an eye coordinate system (eye space) first
- Known: eye position, center of interest, view-up vector
- To find out: new origin and three basis vectors

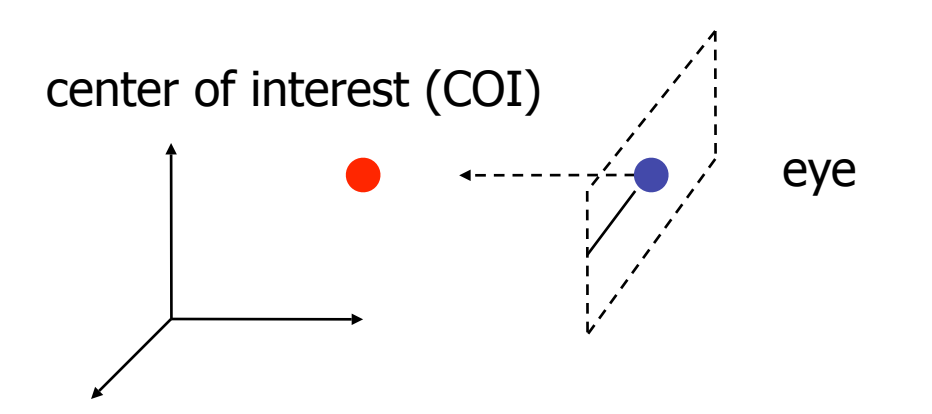

Assumption: the direction of view is orthogonal to the view plane (the plane that objects will be projected onto)

- Origin: eye position
- Three basis vectors: one is the normal vector (**n**) of the viewing plane, the other two are the ones (**u** and **v**) that span the viewing plane

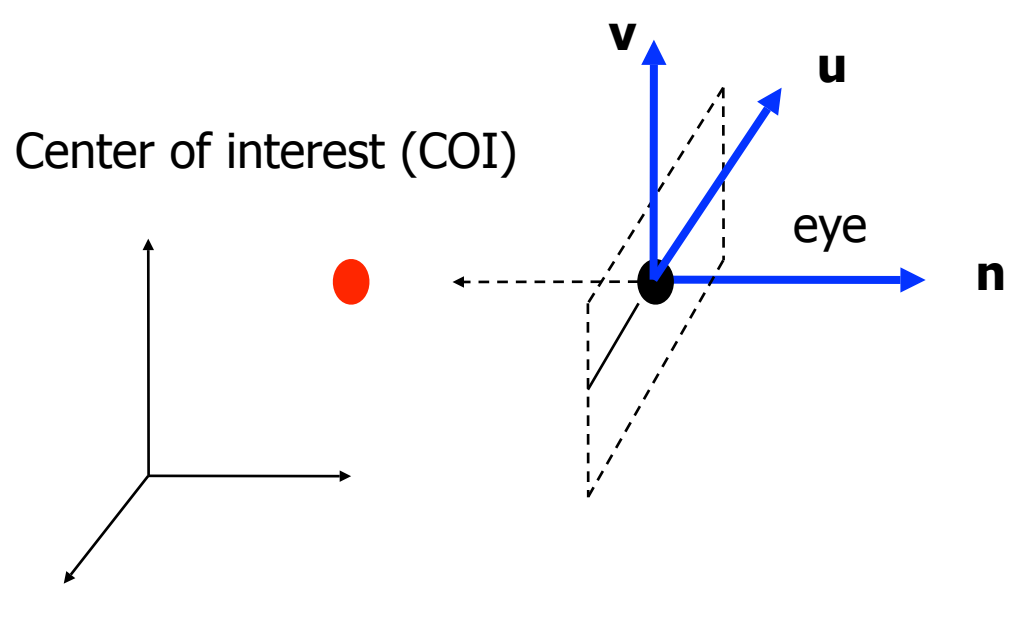

(u,v,n should be orthogonal to each other)

- Origin: eye position
- Three basis vectors: one is the normal vector (**n**) of the viewing plane, the other two are the ones (**u** and **v**) that span the viewing plane

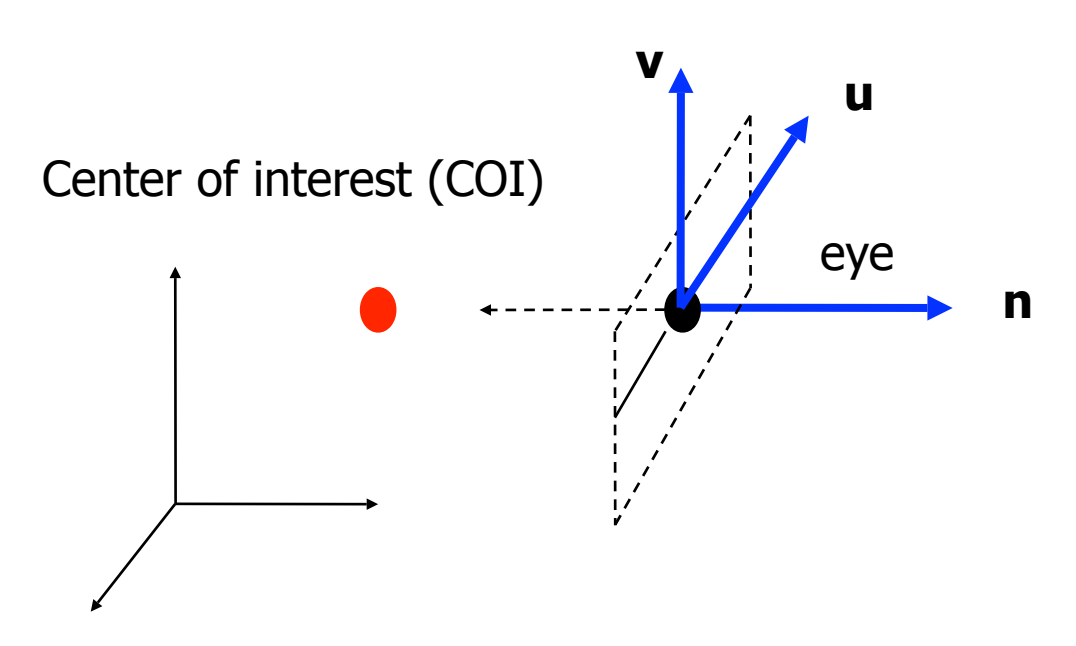

**n** is pointing away from the world because we use right hand coordinate system

$$
N = eye - COI
$$
  

$$
n = N / |N|
$$

Remember **u,v,n** should be all unit vectors

(u,v,n should be orthogonal to each other)

#### $\blacksquare$  What about u and v?

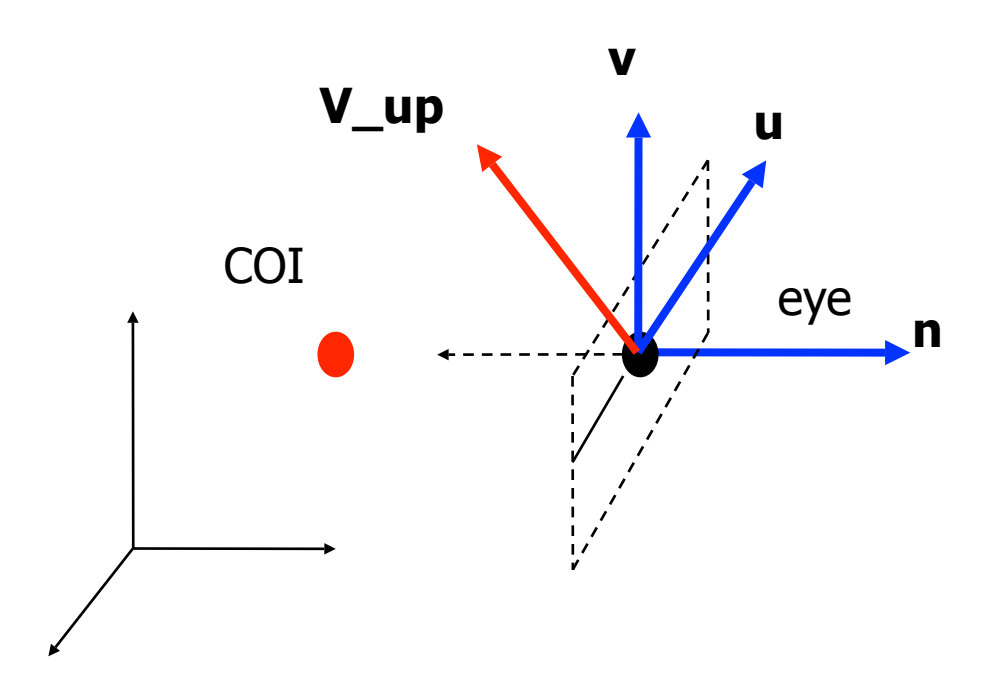

We can get u first -

u is a vector that is perpendicular to the plane spanned by N and view up vector (V\_up)

#### $\blacksquare$  What about u and v?

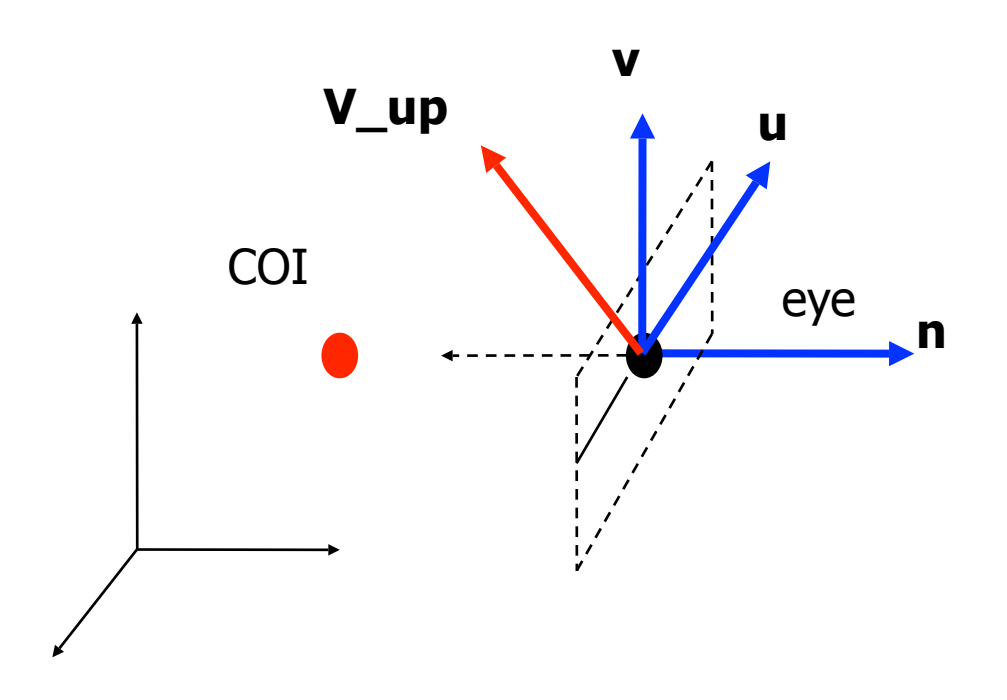

We can get u first -

u is a vector that is perpendicular to the plane spanned by N and view up vector (V\_up)

$$
U = V_{\text{up}} \times n
$$

$$
u = U / |U|
$$

 $\blacksquare$  What about v?

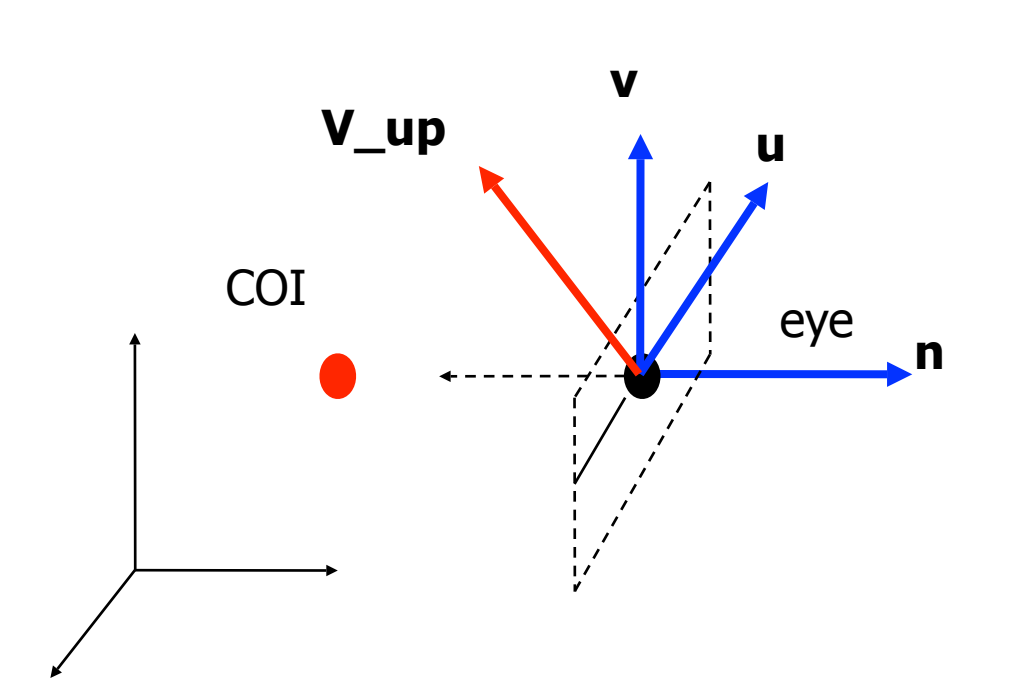

Knowing n and u, getting v is easy

#### ■ What about v?

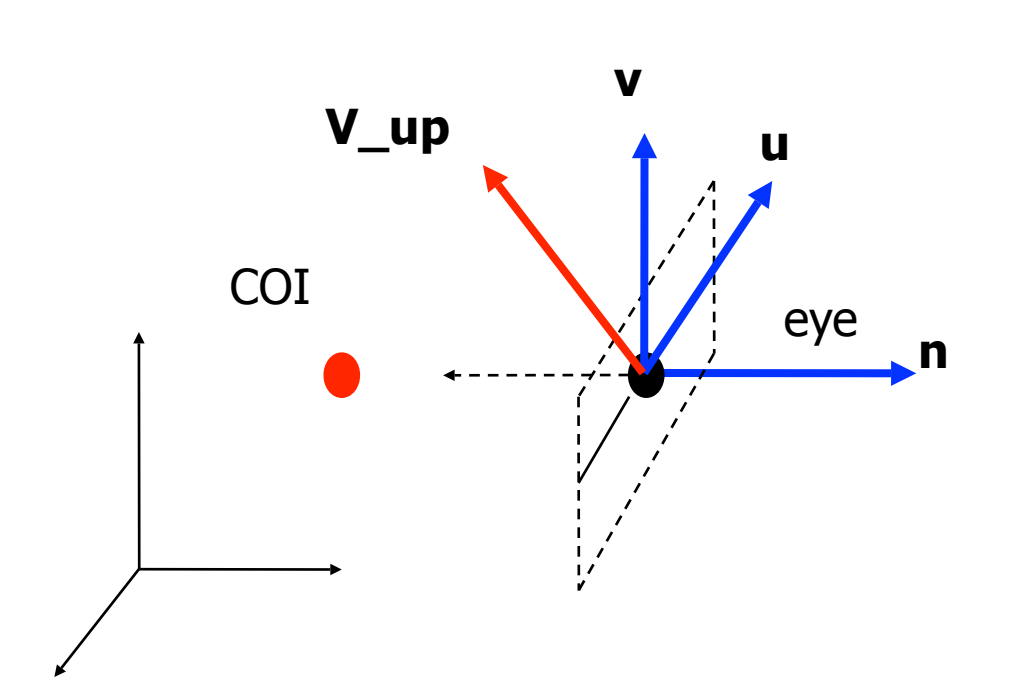

Knowing n and u, getting v is easy

*n*  $\times$  **u** 

 **v is already normalized**

#### **Put it all together**

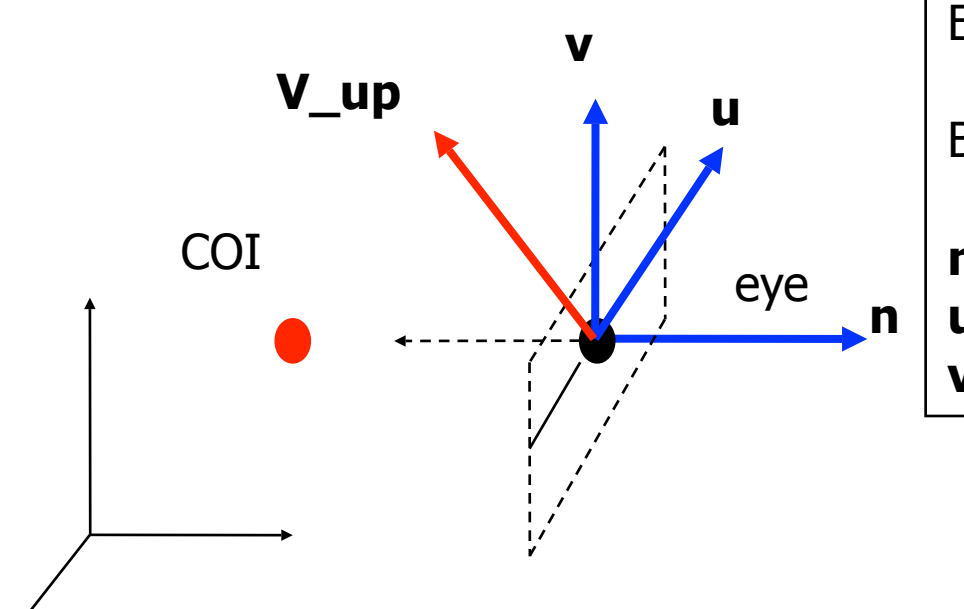

Eye space **origin: (Eye.x , Eye.y, Eye.z)**

Basis vectors:

$$
\begin{array}{rcl}\n\mathbf{n} & = & (\text{eye} - \text{COI}) \;/ \; |\; \text{eye} - \text{COI}| \\
\mathbf{u} & = & (\text{V}_{\text{up}} \times \mathbf{n}) \;/ \; |\; \text{V}_{\text{up}} \times \mathbf{n} \; |\n\mathbf{v} & = & \mathbf{n} \times \mathbf{u}\n\end{array}
$$

# Next Step?

- Determine the size of the image plane
- This can be derived from
	- ✓ distance from the camera to the center of the image plane
	- ✓ Vertical field of view angle
	- $\sqrt{\phantom{a}}$  Aspect ratio of the image plane
		- ★ Aspect ratio being Width/Height

# Image Plane Setup

- Tan( $\theta_{\rm v}$ /2) = H / 2d
- $W = H *$  aspect\_ratio
- **C**'s position = **e n**  $*$  d
- L's position =  $C u * W/2 v * H/2$
- Assuming the image resolution is  $X$  (horizontal) by Y (vertical), then each pixel has a width of  $W/X$  and a height of H/Y
- Then for a pixel **s** at the image pixel (i,j) , it's location is at

**L** + **u** \* i \* W/X + **v** \* j \* H/Y

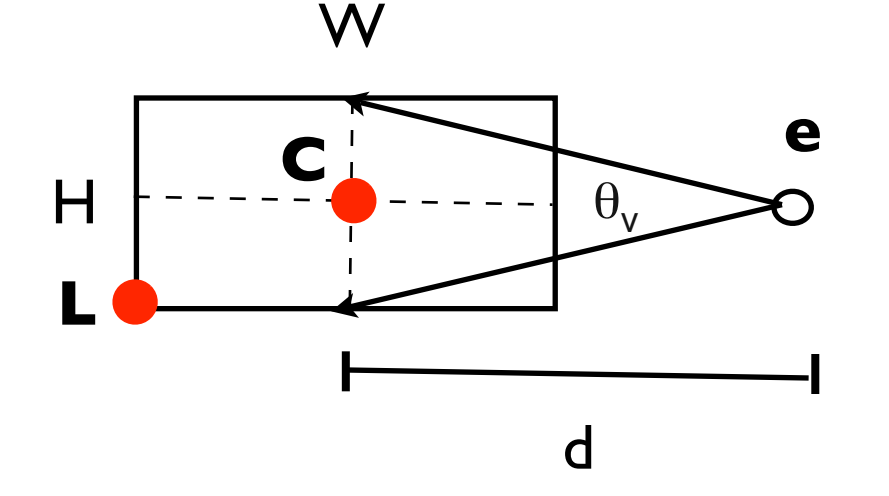

# Put it all together

• We can represent the ray as a 3D parametric line

 $p(t) = e + t$  (**s-e**)

(now you know how to get s and e)

• Typically we offset the ray by half

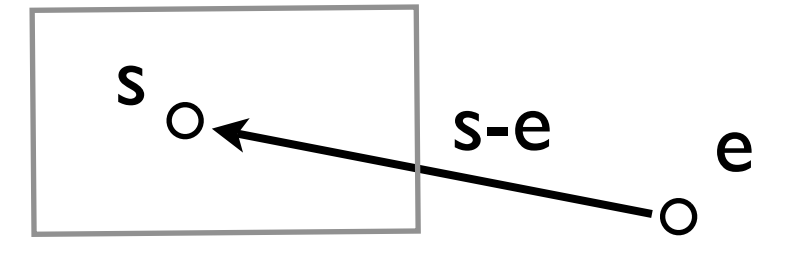

of the pixel width and height, i.e, cast the ray from the pixel center

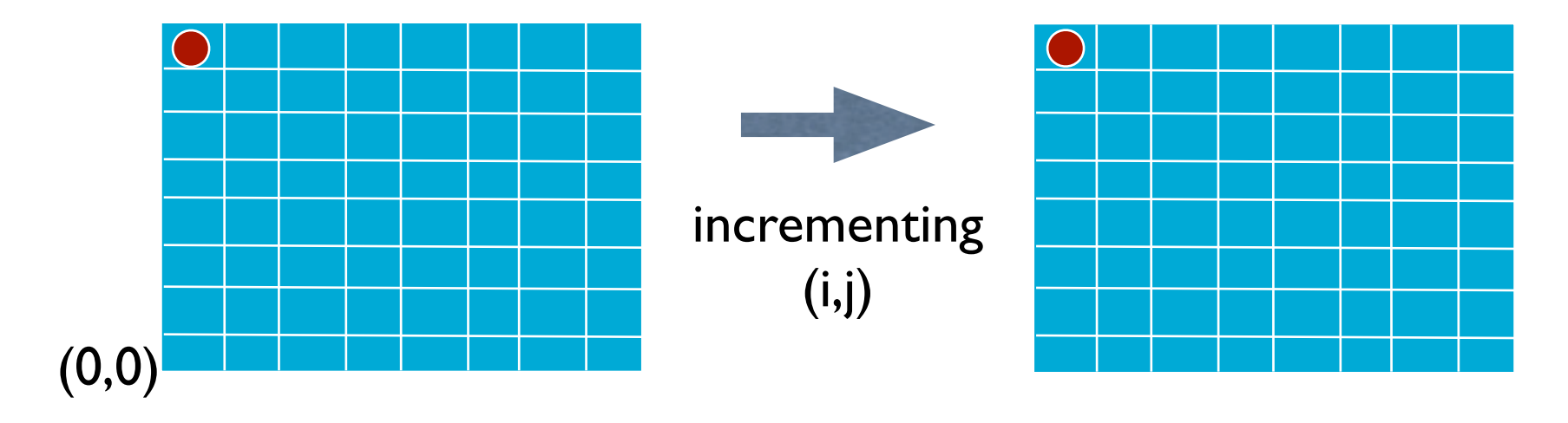

# Put it all together

• We can represent the ray as a 3D parametric line

 $p(t) = e + t$  (**s-e**)

(now you know how to get s and e)

• Typically we offset the ray by half

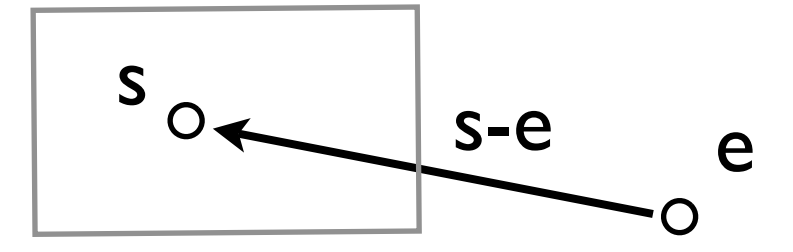

of the pixel width and height, i.e, cast the ray from the pixel center

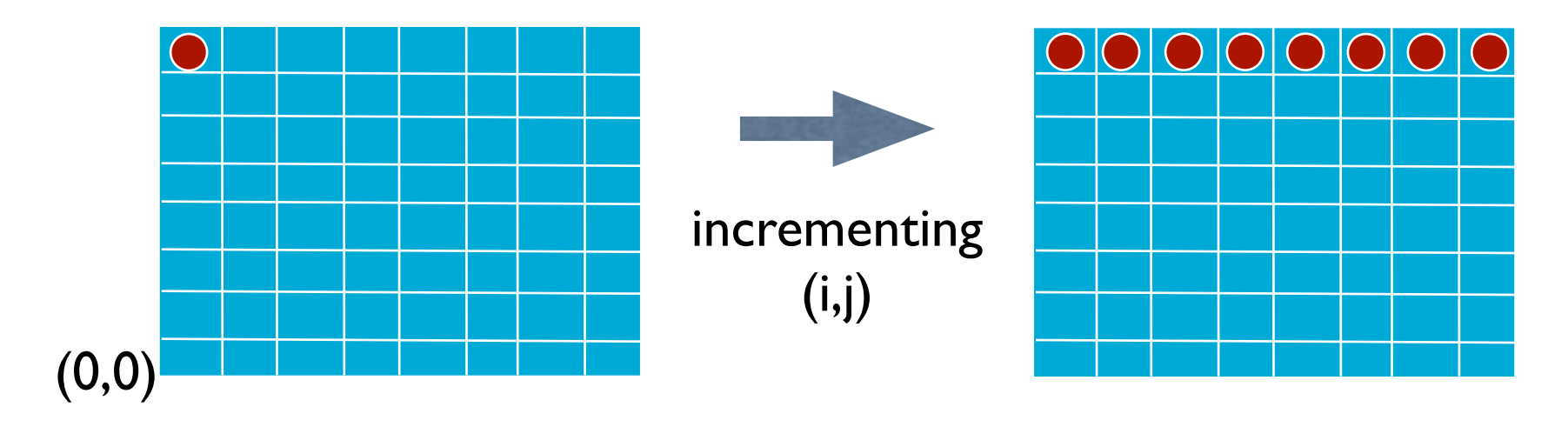

- Problem: Intersect a line with a sphere
	- $\checkmark$  A sphere with center  $\mathbf{c} = (\mathbf{X}_c, \mathbf{y}_c, \mathbf{Z}_c)$  and radius R can be represented as:

$$
(x-x_c)^2 + (y-y_c)^2 + (z-z_c)^2 - R^2 = 0
$$

✓ For a point **p** on the sphere, we can write the above in vector form:

 $(\mathbf{p}\cdot\mathbf{c})\cdot(\mathbf{p}\cdot\mathbf{c}) - \mathbf{R} = 0$  (note '' is a dot product) 2

 $\checkmark$  We can plug the point on the ray  $\mathbf{p}(t) = \mathbf{e} + t \mathbf{d}$ (**e**+t**d**-**c**)**.**(**e**+t**d**-**c**) - R = 0 and yield  $(d.d) t^2 + 2d.(\mathbf{e} - \mathbf{c})t + (\mathbf{e} - \mathbf{c}).(\mathbf{e} - \mathbf{c}) - R = 0$ 2 2 2

• When solving a quadratic equation

at<sup>2</sup> + bt + c = 0

We have

• Discriminant  $d = \sqrt{b^2 - 4ac}$ 

• and Solution 
$$
t_{\pm} = \frac{-b \pm d}{2a}
$$

 $b^2 - 4ac < 0 \Rightarrow$  **No intersection** 

$$
d = \sqrt{b^2 - 4ac}
$$

 $b^2 - 4ac > 0 \Rightarrow$  Two solutions (enter and exit)

 $b^2 - 4ac = 0 \Rightarrow$  One solution (ray grazes sphere)

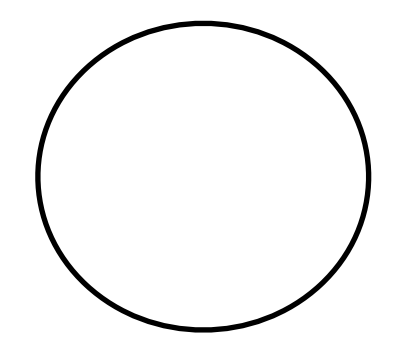

Should we use the larger or smaller *t* value?

 $b^2 - 4ac < 0 \Rightarrow$  **No intersection** 

 $d = \sqrt{b^2 - 4ac}$ 

 $b^2 - 4ac > 0 \Rightarrow$  Two solutions (enter and exit)

 $b^2 - 4ac = 0 \Rightarrow$  One solution (ray grazes sphere)

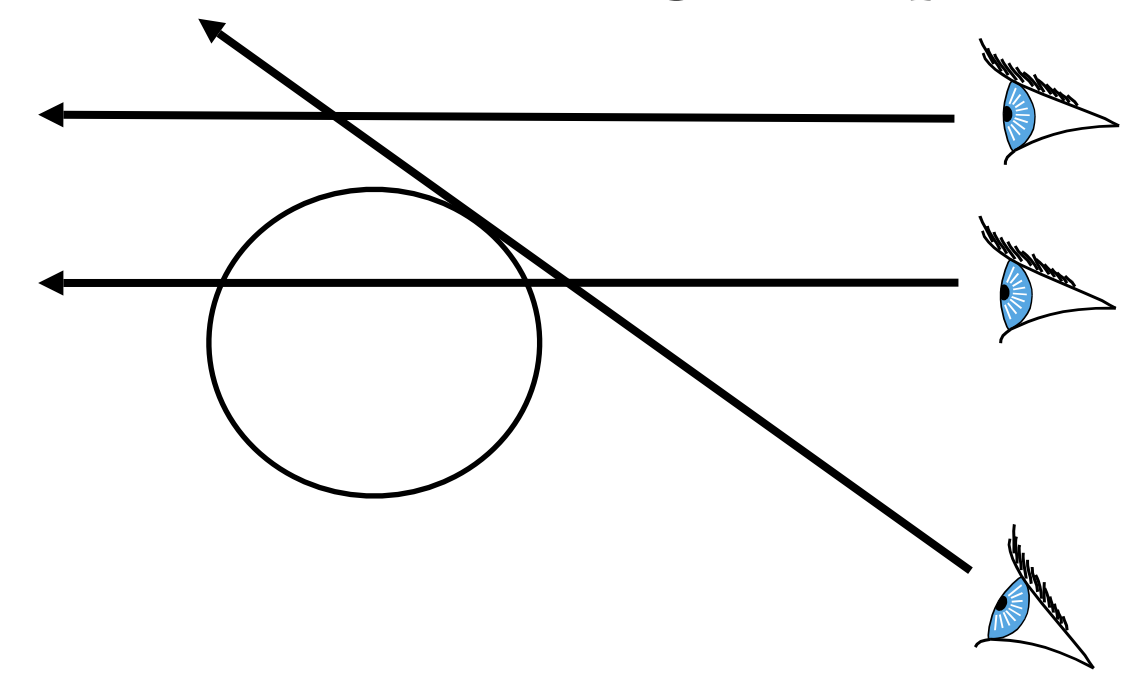

Should we use the larger or smaller *t* value?

## Calculate Normal

- Needed for computing lighting
	- $Q = P(t) C$  ... and remember  $Q/||Q||$

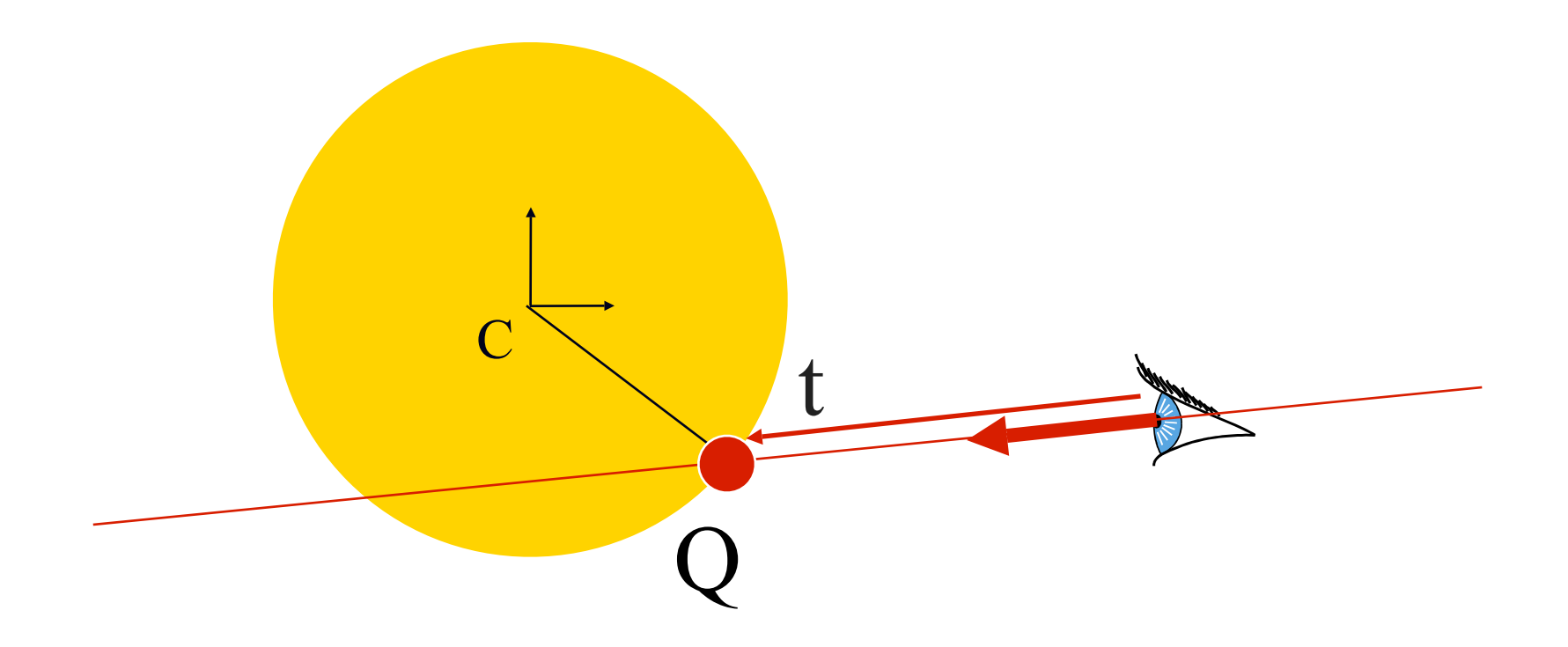

## Calculate Normal

- Needed for computing lighting
	- $Q = P(t) C$  ... and remember  $Q/||Q||$

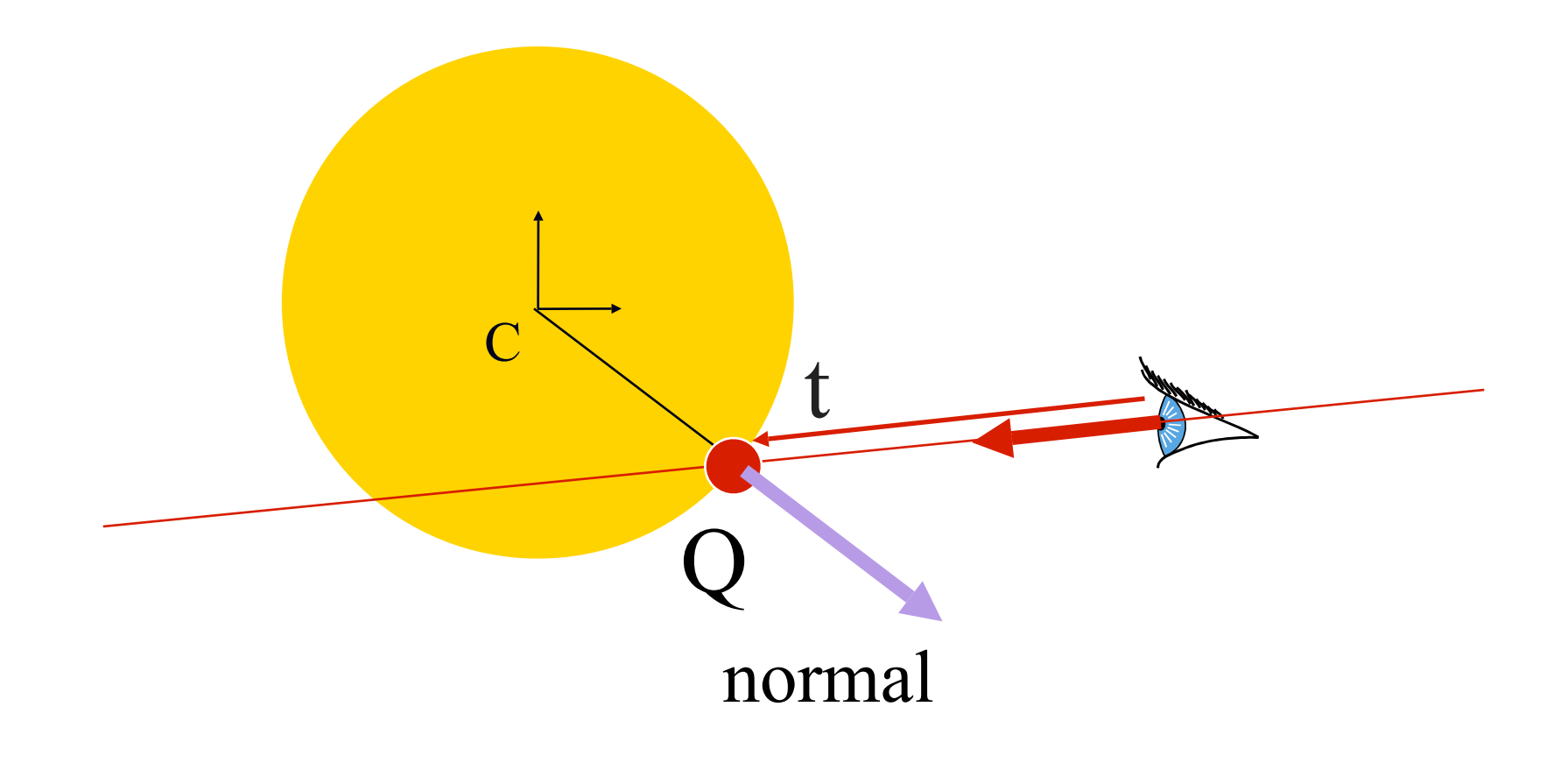

### Choose the closet sphere

• Minimum search problem

```
For each pixel {
    form ray from eye through the pixel center
    t_{min} = \inftyFor each object {
        if (t = intersect(ray, object)) {
             if (t < t_{\min}) {
                 closestObject = objectt_{\min} = t}
        }
    }
}
```
## Final Pixel Color

if 
$$
(t_{min} == \infty)
$$
  
pixelColor = background color  
else  
pixelColor = color of object at d along ray

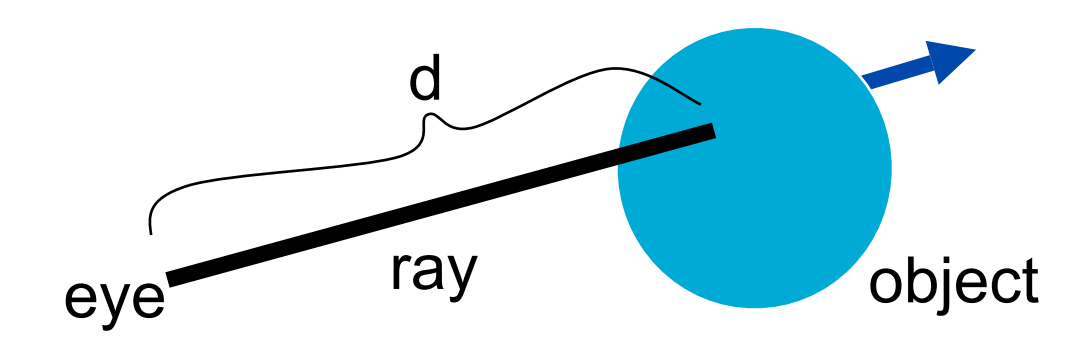

CSE 681 Ray-Object Intersections: Axis-aligned Box

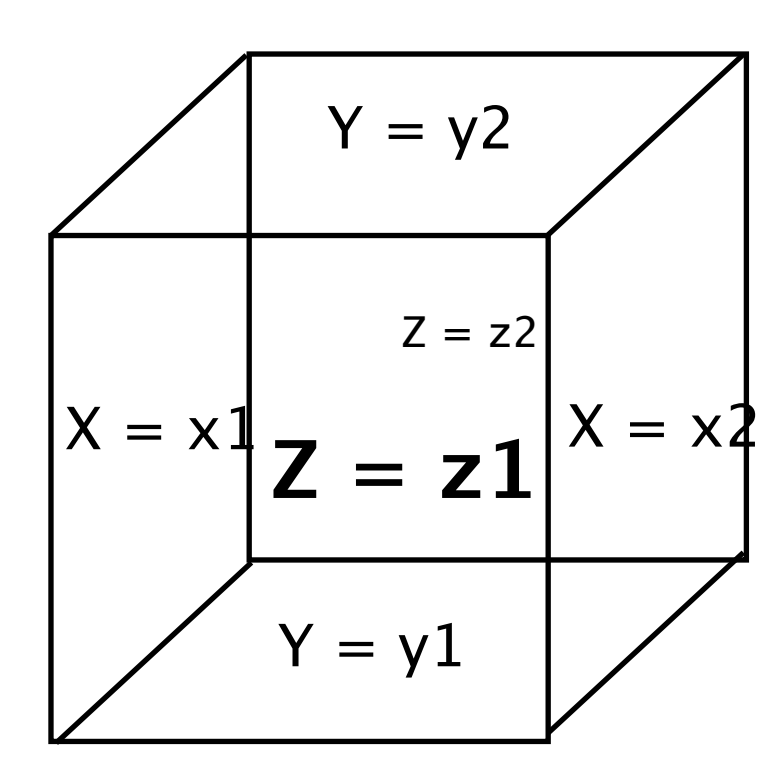

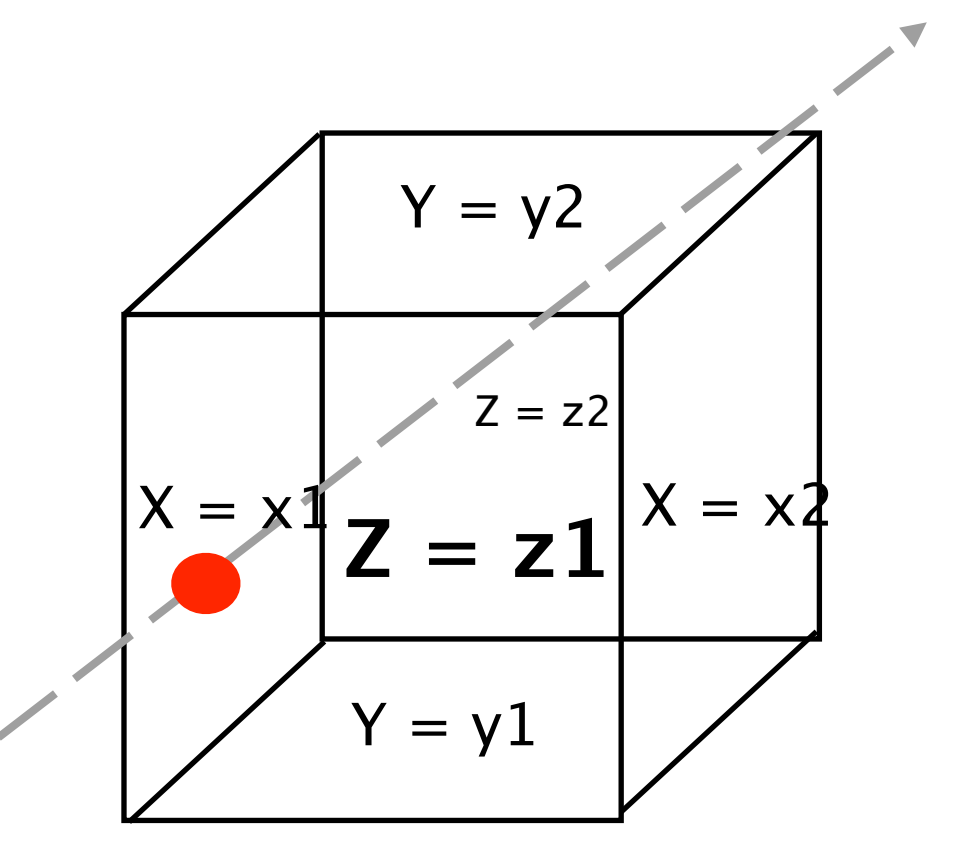

### • Intersect ray with each plane – Box is the union of 6 planes

$$
x = x_1, x = x_2
$$
  
\n $y = y_1, y = y_2$   
\n $z = z_1, z = z_2$ 

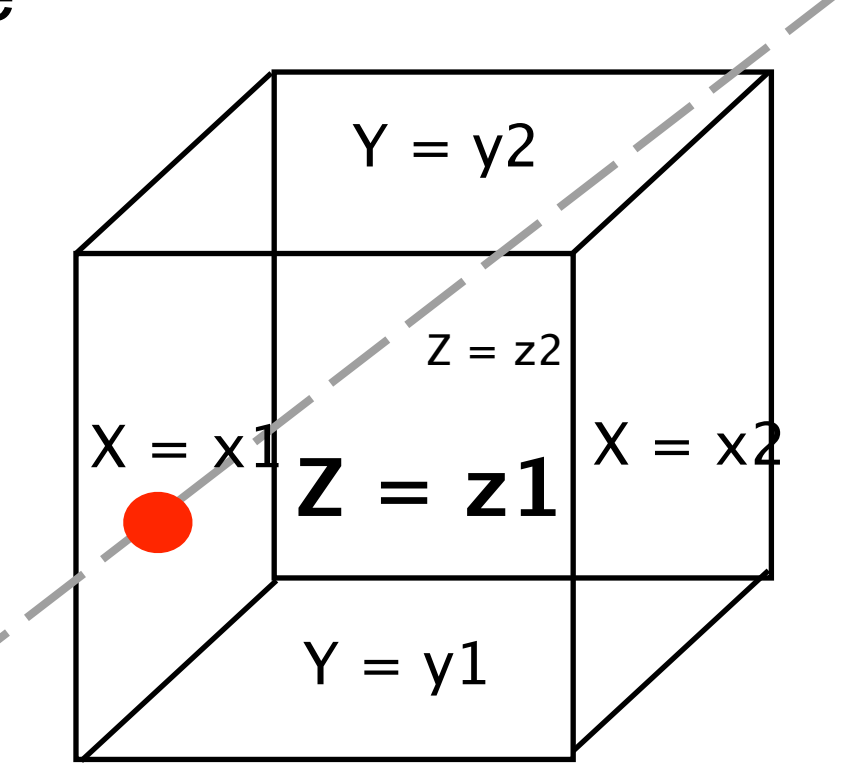

• Intersect ray with each plane – Box is the union of 6 planes

$$
x = x_1, x = x_2
$$
  
 $y = y_1, y = y_2$ 

$$
z = z_1, z = z_2
$$

• Ray/axis-aligned plane is easy:

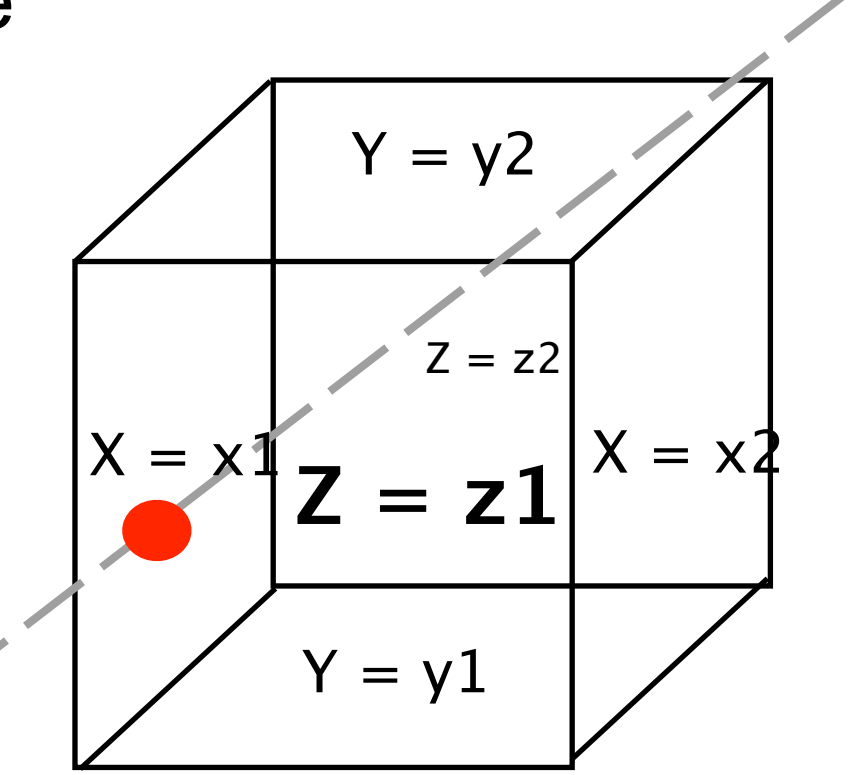

• Intersect ray with each plane – Box is the union of 6 planes

$$
x = x_1, x = x_2
$$
  
 $y = y_1, y = y_2$ 

$$
z = z_1, z = z_2
$$

• Ray/axis-aligned plane is easy:

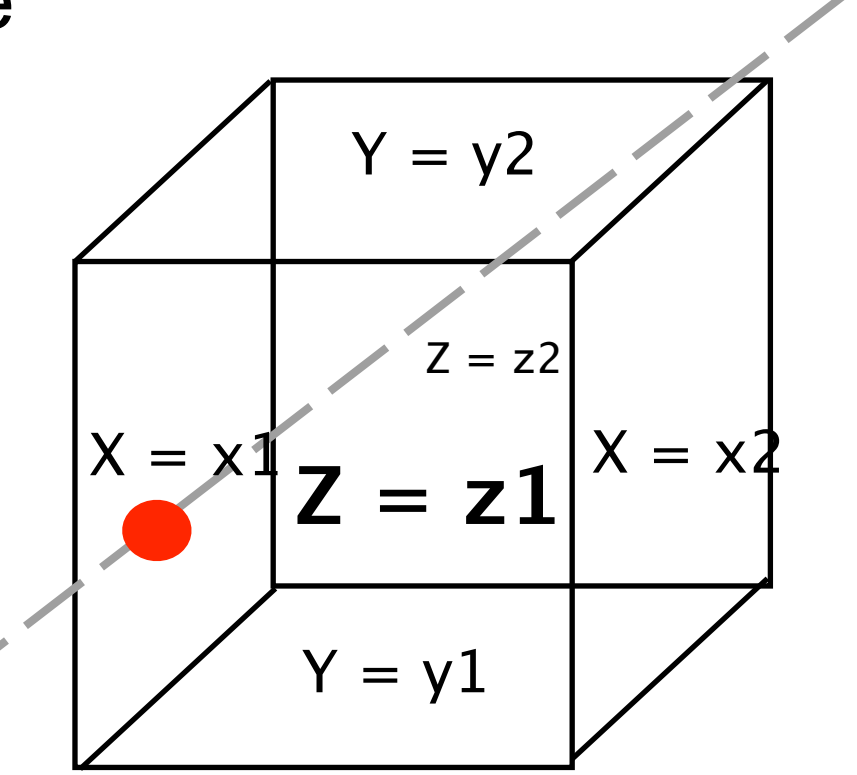

### • Intersect ray with each plane – Box is the union of 6 planes

$$
x = x_1, x = x_2
$$
  

$$
y = y_1, y = y_2
$$

$$
z = z_1, z = z_2
$$

• Ray/axis-aligned plane is easy:

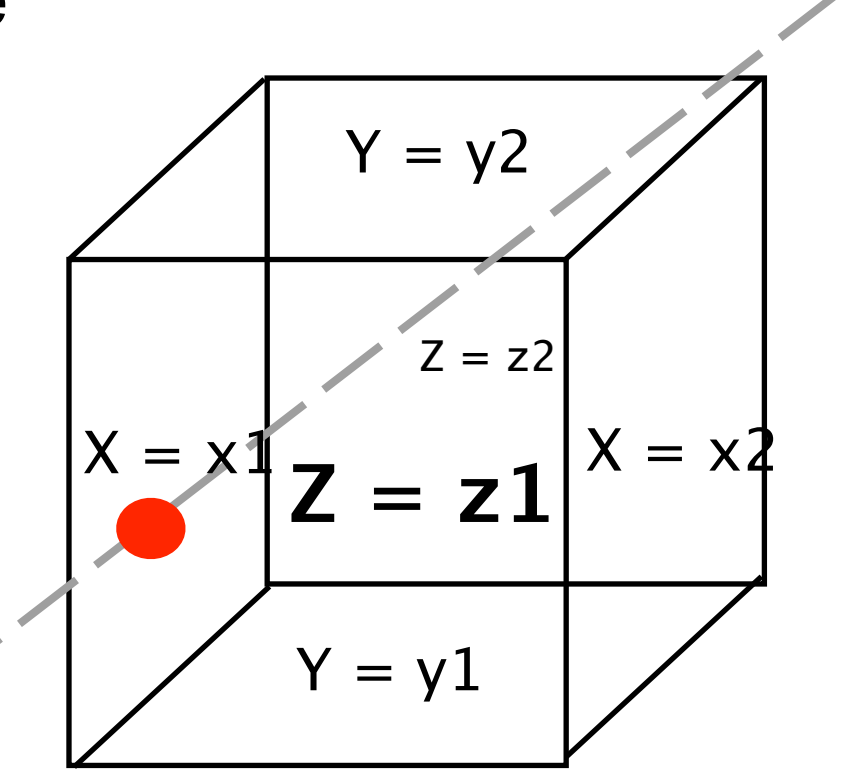

E.g., solve *x* component:  $e_x + tD_x = x_1$ 

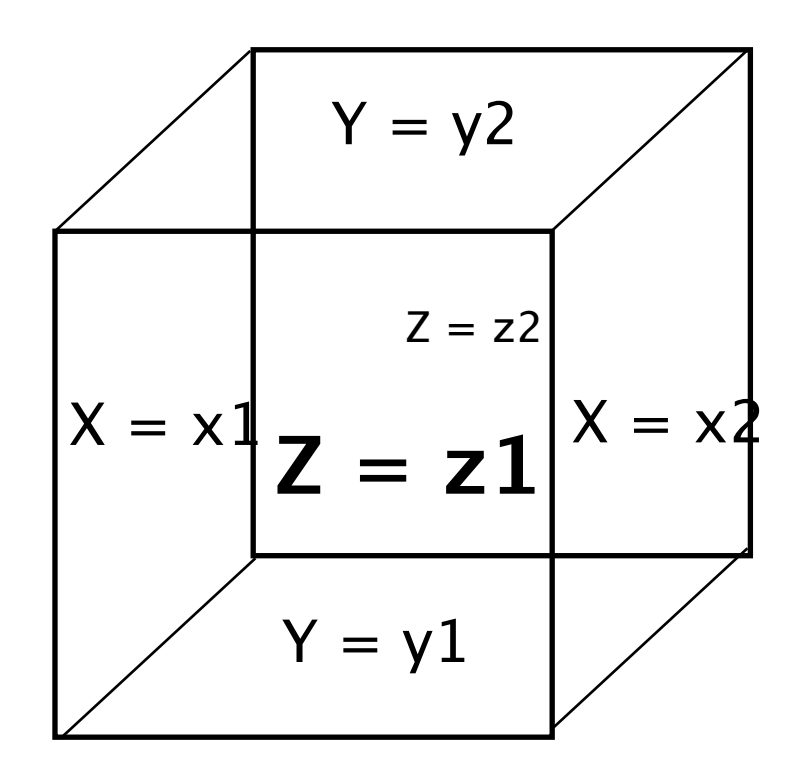

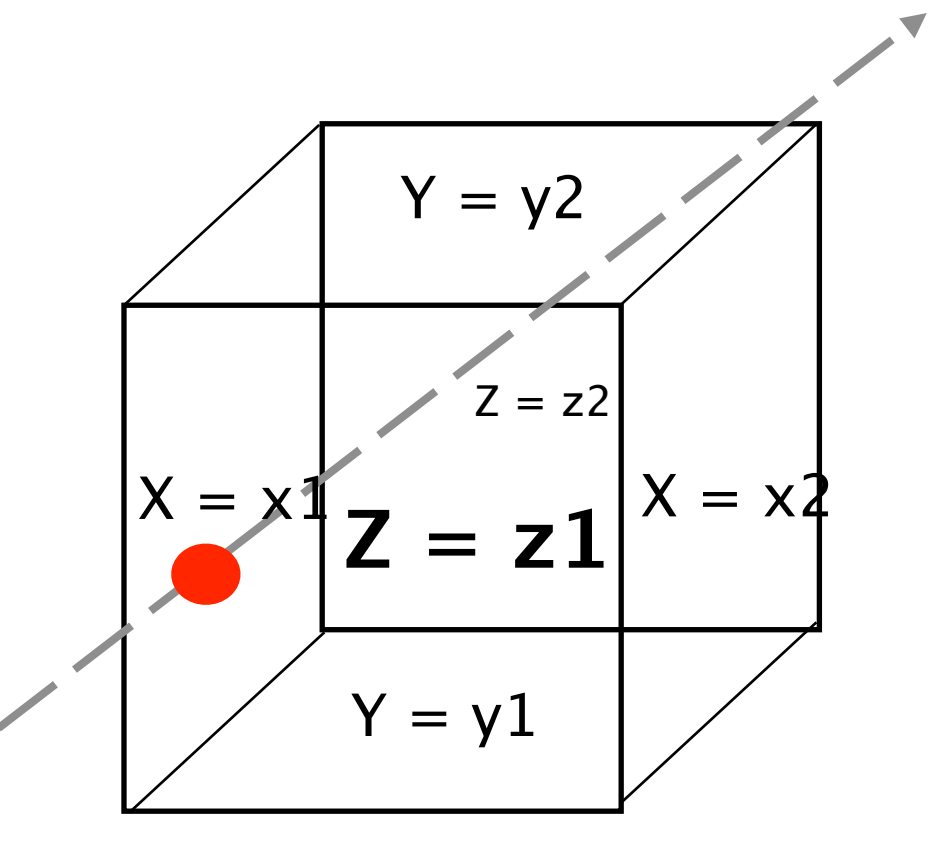

- 1. Intersect the ray with each plane
- 2. Sort the intersections

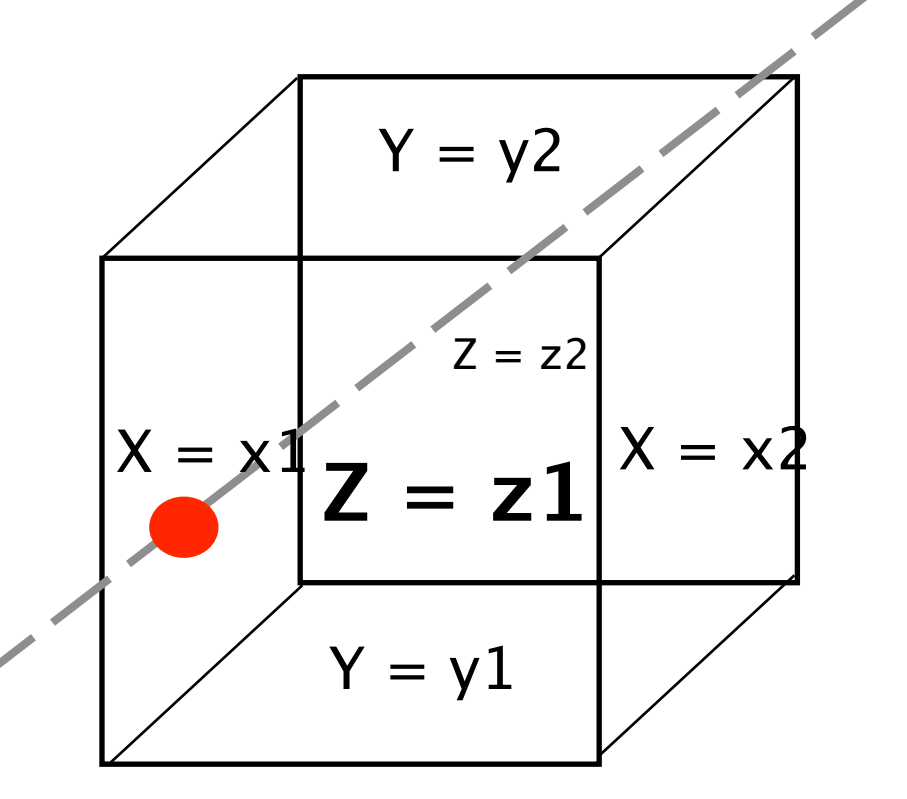

- 1. Intersect the ray with each plane
- 2. Sort the intersections
- 3. Choose intersection

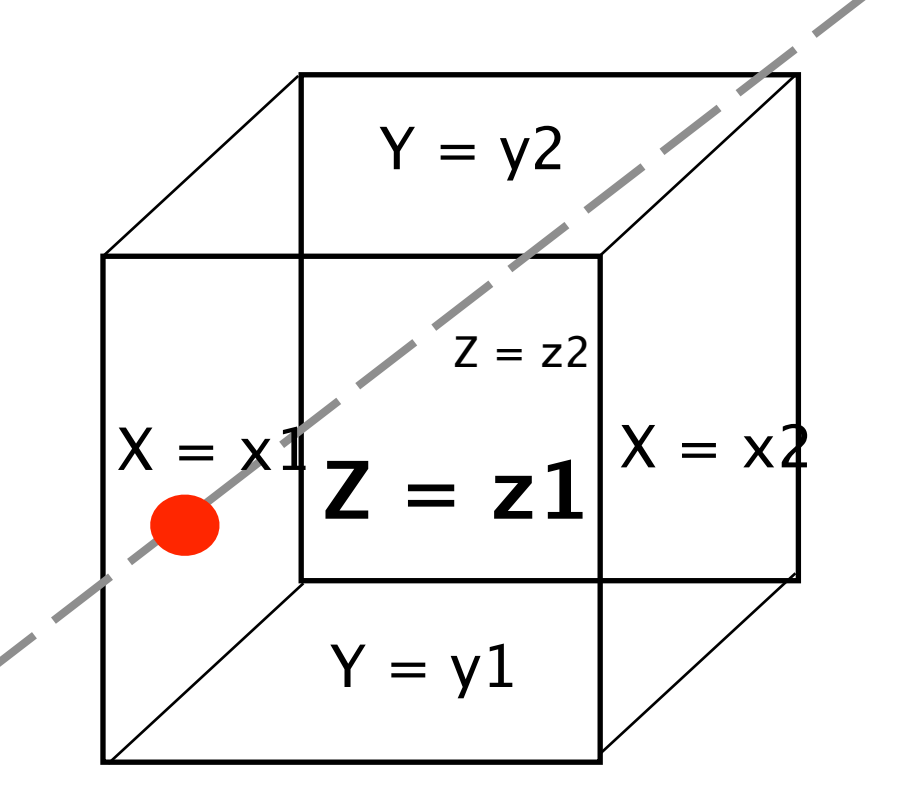

- 1. Intersect the ray with each plane
- 2. Sort the intersections
- 3. Choose intersection with the smallest *t* > 0

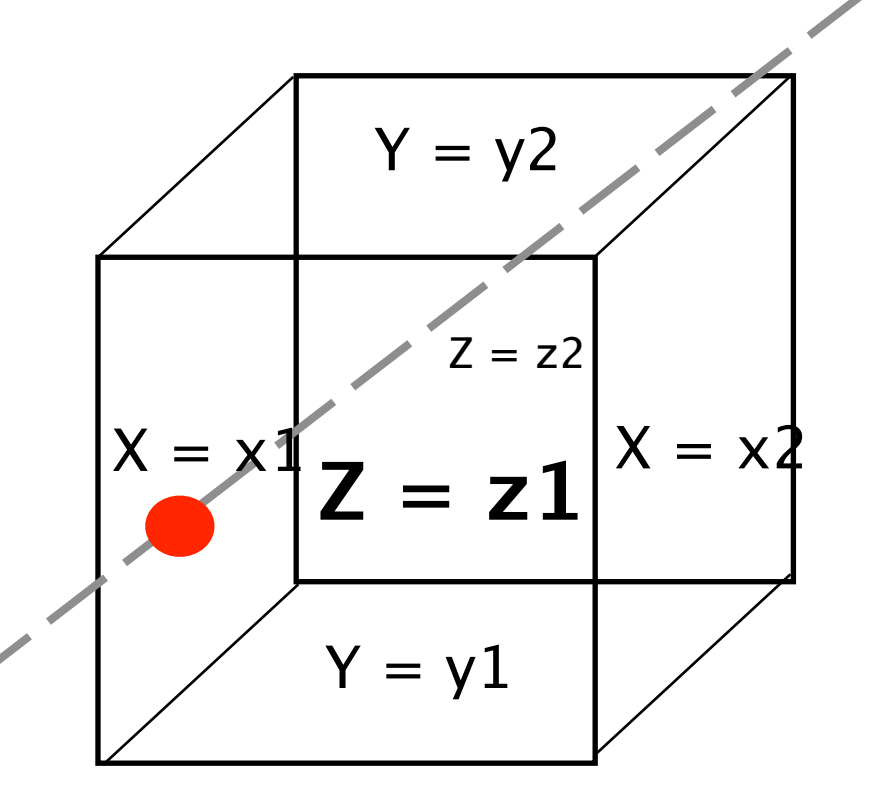

- 1. Intersect the ray with each plane
- 2. Sort the intersections
- 3. Choose intersection with the smallest  $t > 0$ that is within the range

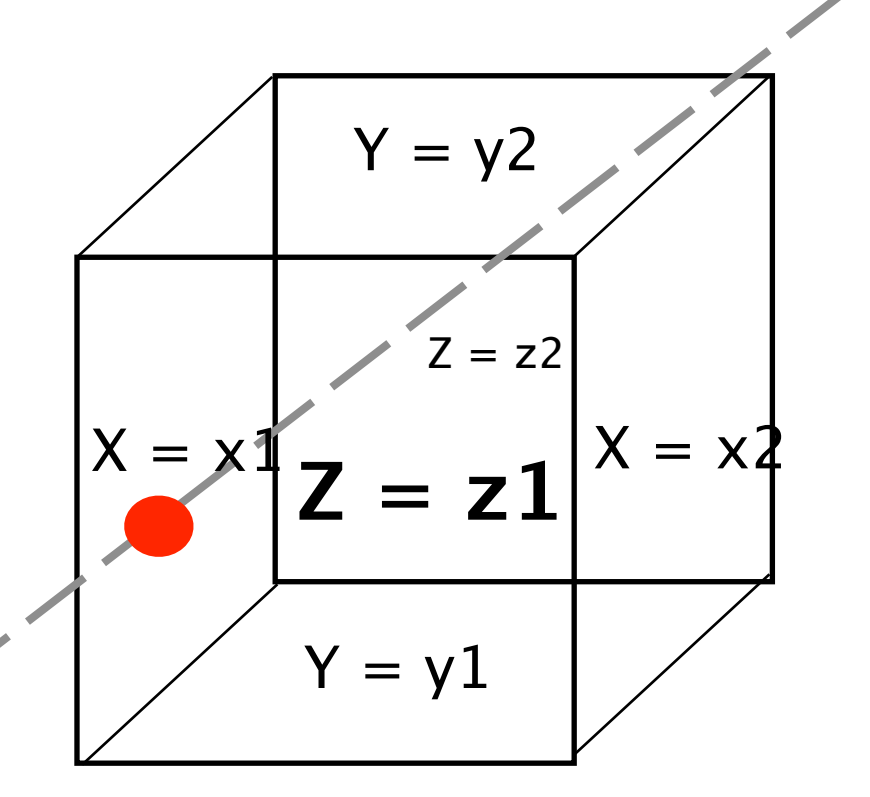

- 1. Intersect the ray with each plane
- 2. Sort the intersections
- 3. Choose intersection with the smallest  $t > 0$  that is within the range of the box  $X =$

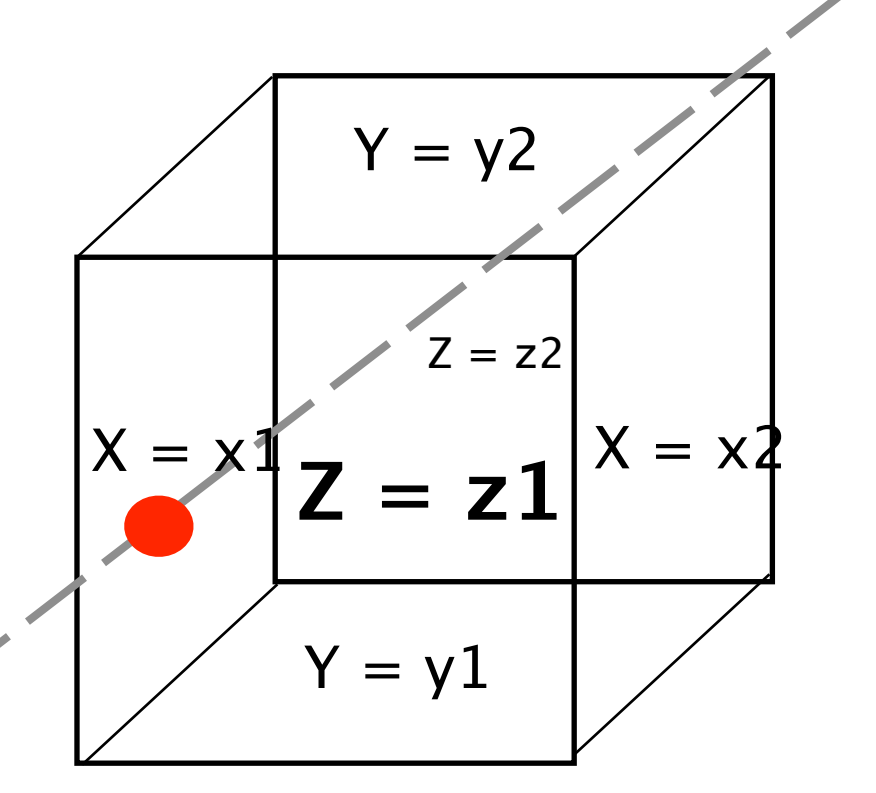

- 1. Intersect the ray with each plane
- 2. Sort the intersections
- 3. Choose intersection with the smallest  $t > 0$  that is within the range of the box  $X =$

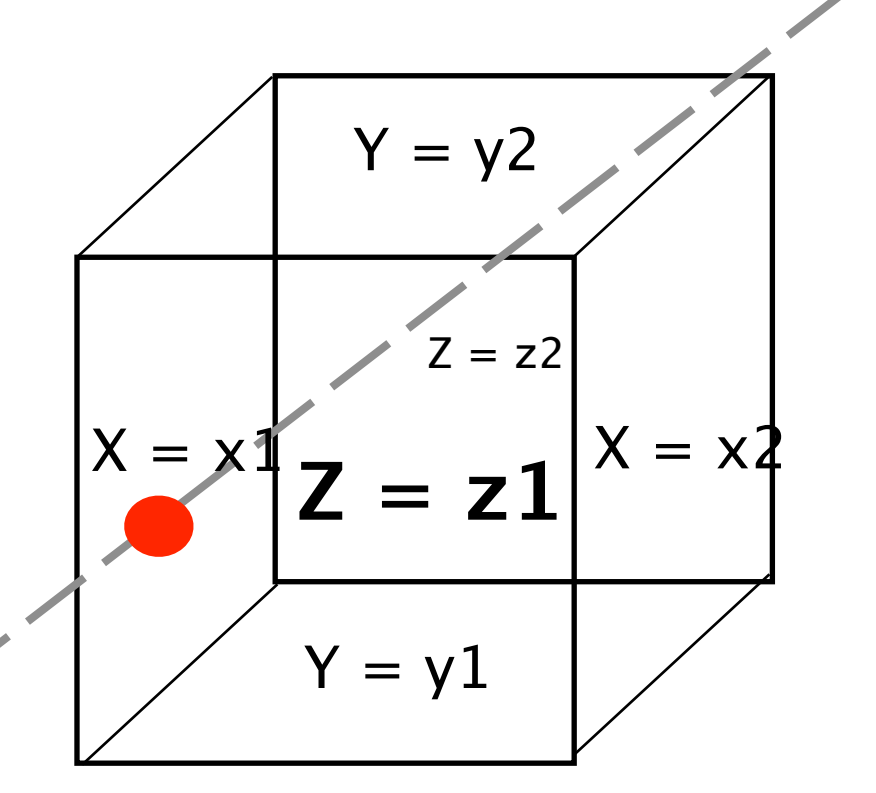

- 1. Intersect the ray with each plane
- 2. Sort the intersections
- 3. Choose intersection with the smallest *t* > 0 that is within the range of the box
- We can do more

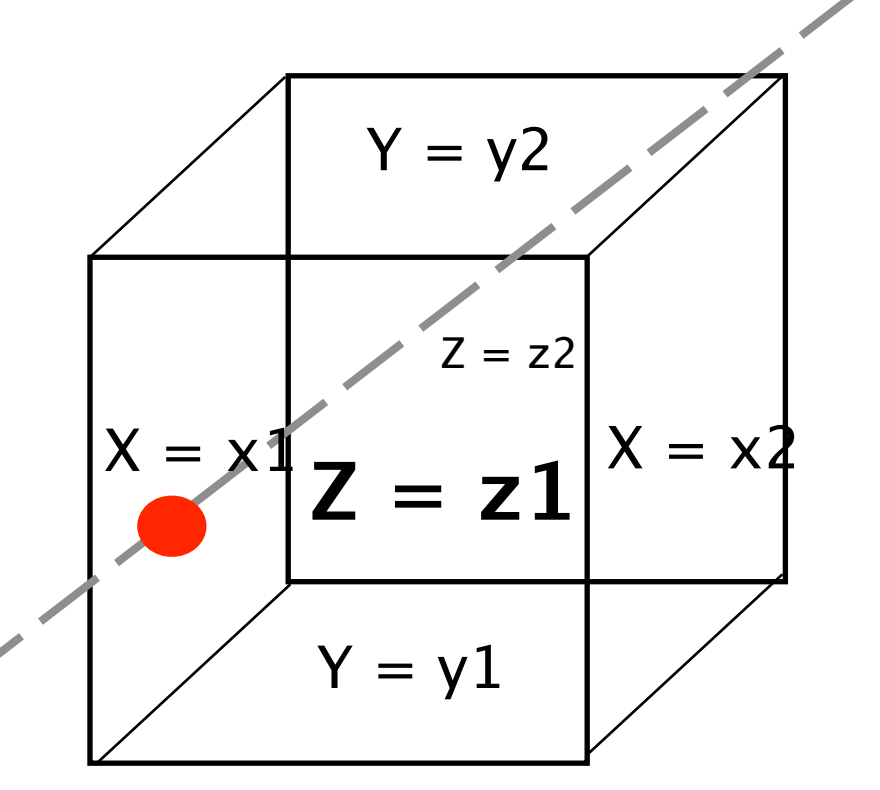

- 1. Intersect the ray with each plane
- 2. Sort the intersections
- 3. Choose intersection with the smallest *t* > 0 that is within the range of the box
- We can do more efficiently

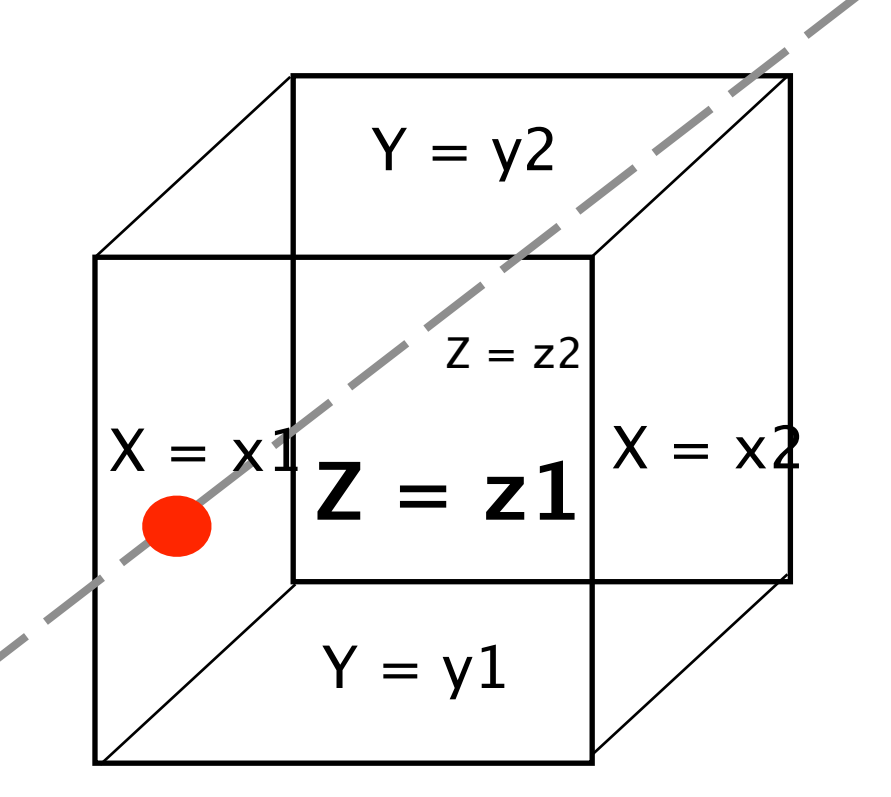

## Only Consider 2D for Now

• if a point  $(x,y)$  is in the box, then  $(x,y)$  in  $[x_1, x_2] \times [y_1, y_2]$ 

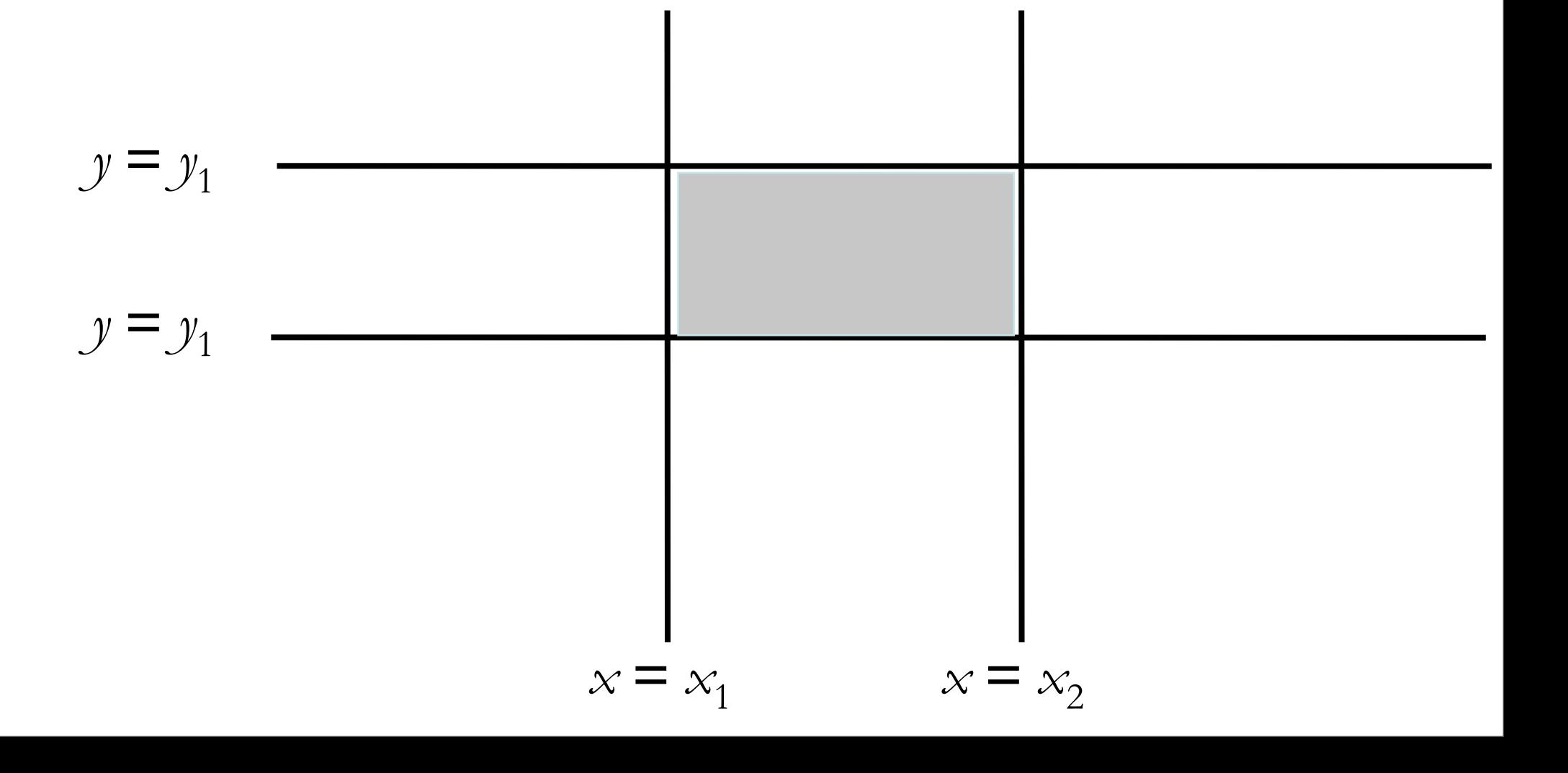

### The Principle

• Assuming the ray hits the box boundary lines at intervals [txmin,txmax], [tymin,tymax], the ray hits the box if and only if the intersection of the two intervals is not empty

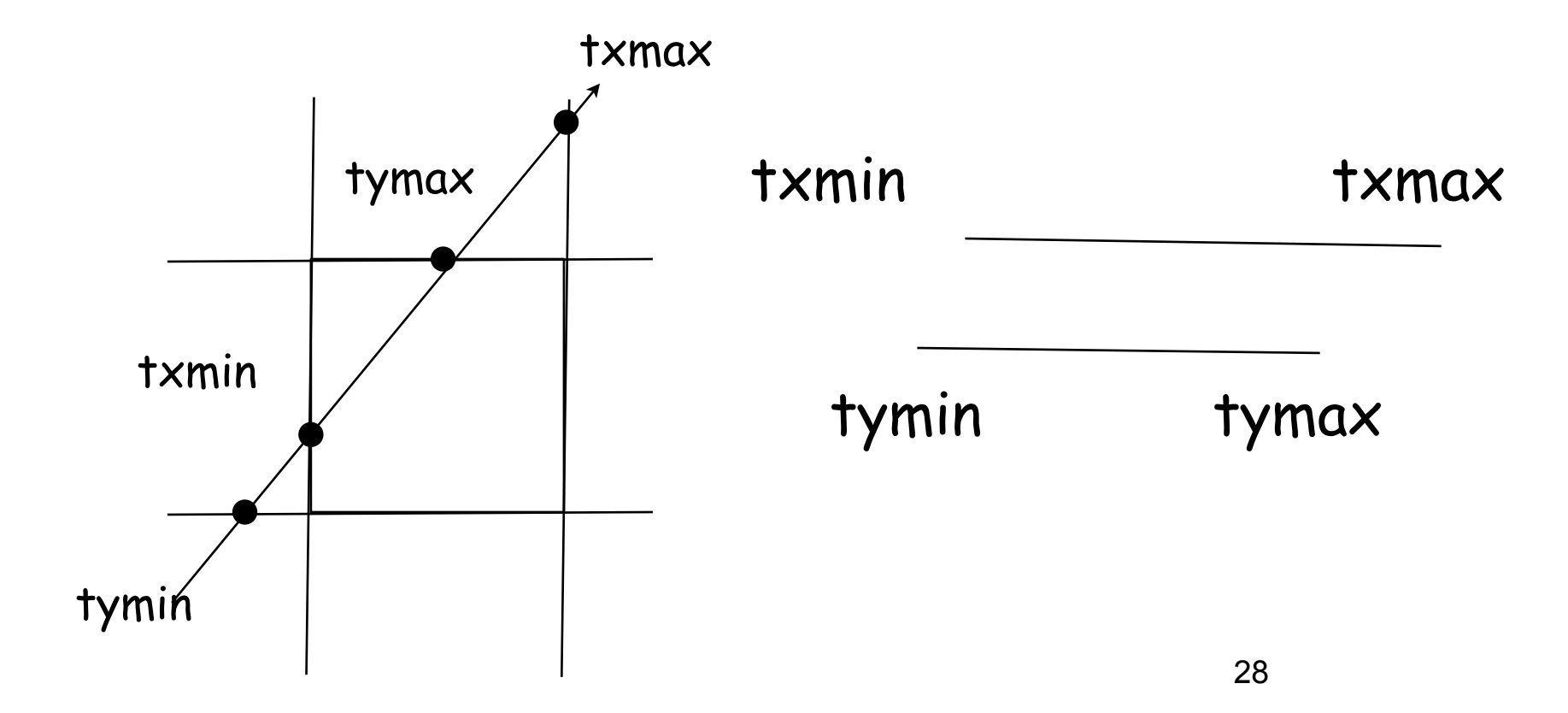

### Pseudo Code

*t*xmin =*(x*1 *- e*x *)/Dx*  $t_{\rm xmax} = (x_2 - e_{\rm x})/Dx$ *t*ymin = *(y*1 *- e*y *)/Dy t*ymax = *(y*2 *- e*y *)/Dy* //assume Dy >0 *if (t*<sub>xmin</sub> >  $t_{\text{ymax}}$ ) or ( $t_{\text{ymin}}$  >  $t_{\text{xmax}}$ ) *return false else return true* //assume Dx >0

### Pseudo Code

$$
t_{\text{xmin}} = (x_2 - e_x) / Dx
$$
 / if  $0 \times \infty$   
\n
$$
t_{\text{ymin}} = (x_1 - e_x) / Dx
$$
  
\n
$$
t_{\text{ymin}} = (y_2 - e_y) / Dy
$$
 / if  $0 \times \infty$   
\n
$$
t_{\text{ymax}} = (y_1 - e_y) / Dy
$$
  
\nif  $(t_{\text{xmin}} > t_{\text{ymax}})$  or  $(t_{\text{ymin}} > t_{\text{xmax}})$   
\nreturn false  
\nelse  
\nreturn true

30 6

### Now Consider All Axis

- We will calculate  $t_1$  and  $t_2$  for each axis  $(x,$ y, and z)
- Update the intersection interval as we compute t1 and t2 for each axis
- remember:

$$
t_1 = (x_1 - p_x)/D_x
$$
  

$$
t_2 = (x_2 - p_x)/D_x
$$

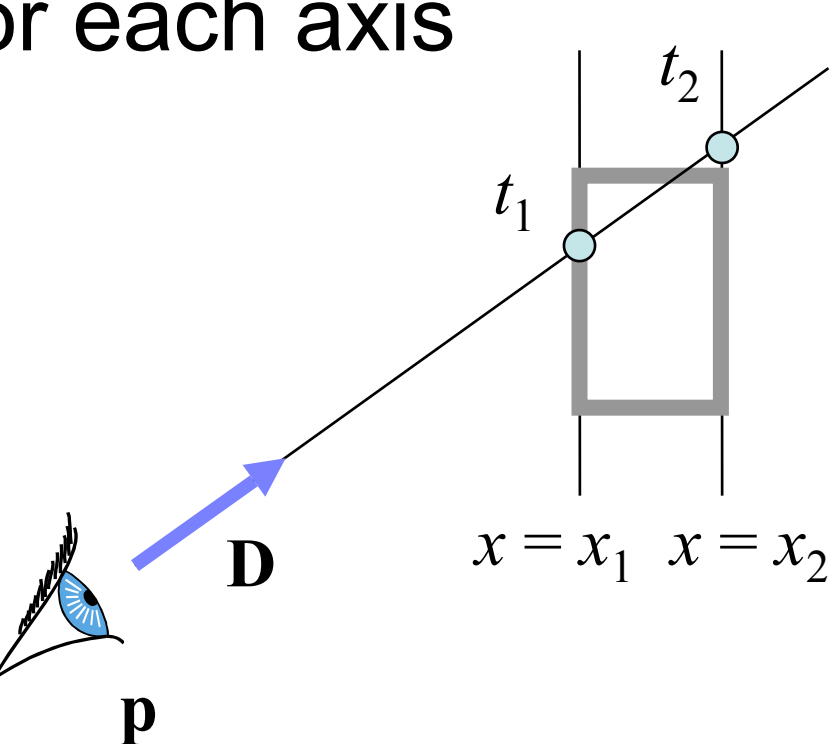

## Update [ $t_{near}$ ,  $t_{far}$ ]

- Set  $t_{near} = -\infty$  and  $t_{far} = +\infty$
- For each axis, compute t1 and t2  $-$  make sure t1  $<$  t2

$$
- \text{ if } t_1 > t_{near}, t_{near} = t_1
$$

$$
- \text{ if } t_2 < t_{\text{far}}, \ t_{\text{far}} = t_2
$$

• If  $t_{near} > t_{far}$ , box is missed

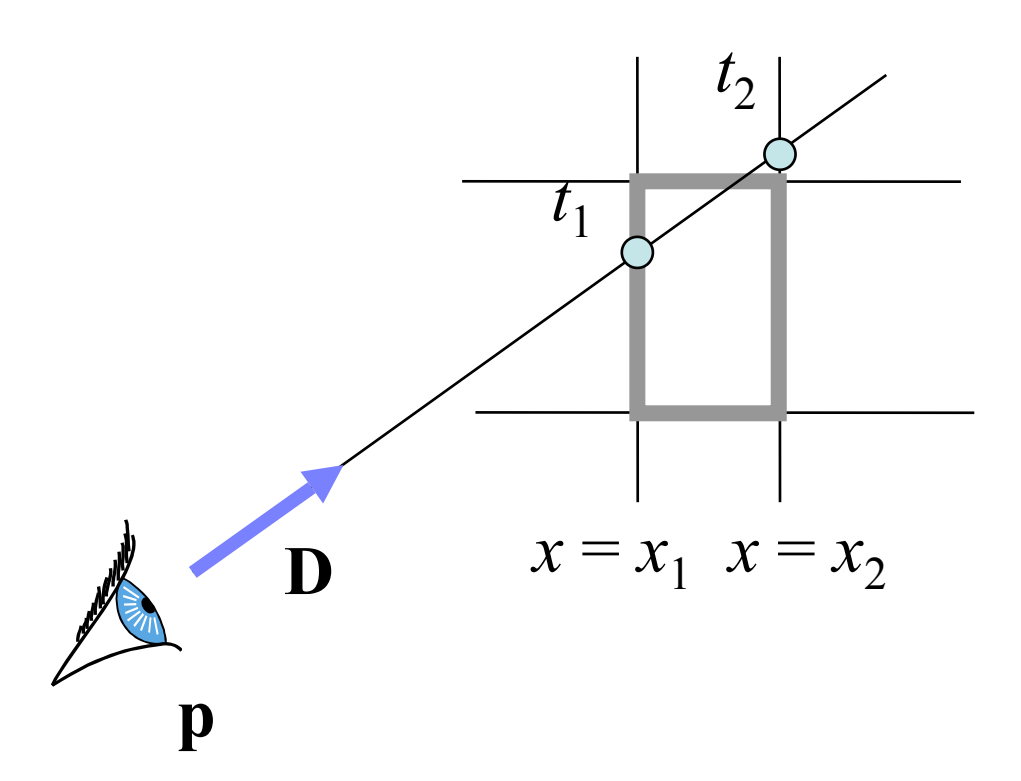

### Algorithm

```
Set t<sub>near</sub> = -∞, t<sub>far</sub> = ∞
R(t) = p + t * DFor each pair of planes P associated with X, Y, and Z do: (example uses X 
    planes)
    if direction D_x = 0 then
         if (p_x < x_1 \text{ or } p_x > x_2) return FALSE
     else
             begin
     t_1 = (x_1 - p_x) / D_xt_2 = (x_h - p_x) / D_xif t_1 > t_2 then swap (t_1, t_2)if t_1 > t_{near} then t_{near} = t_1if t_2 < t_{\text{far}} then t_{\text{far}} = t_2if t<sub>near</sub> > t<sub>far</sub> return FALSE
              if tfar < 0 return FALSE
             end
```
Return t*near* 

### Special Case

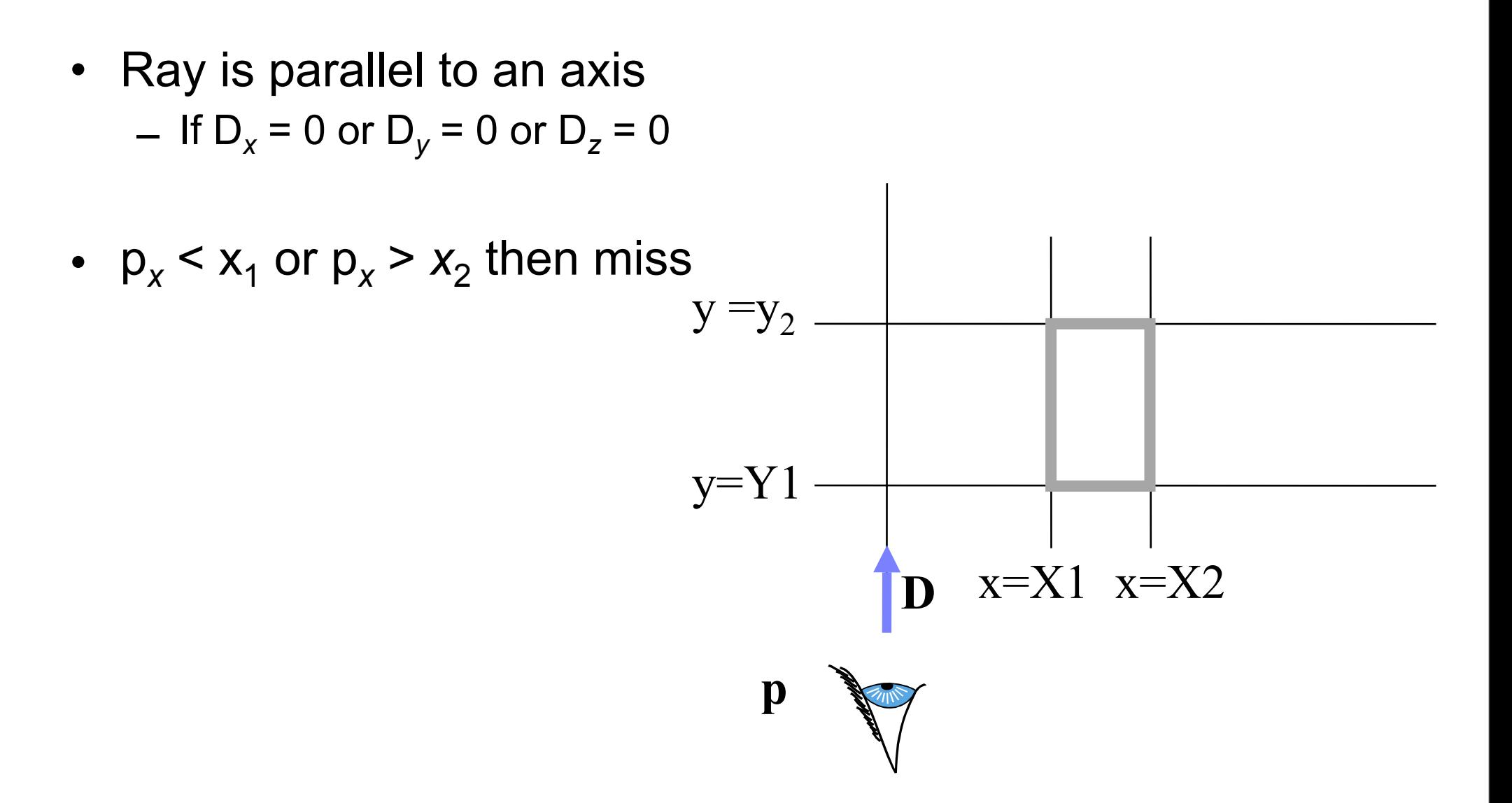

### Special Case

• Box is behind the eye  $-$  If  $t_{\text{far}}$  < 0, box is behind  $x = x_1$   $x = x_2$ **p D**